Gestion de la Production

# **Gestion de Production**

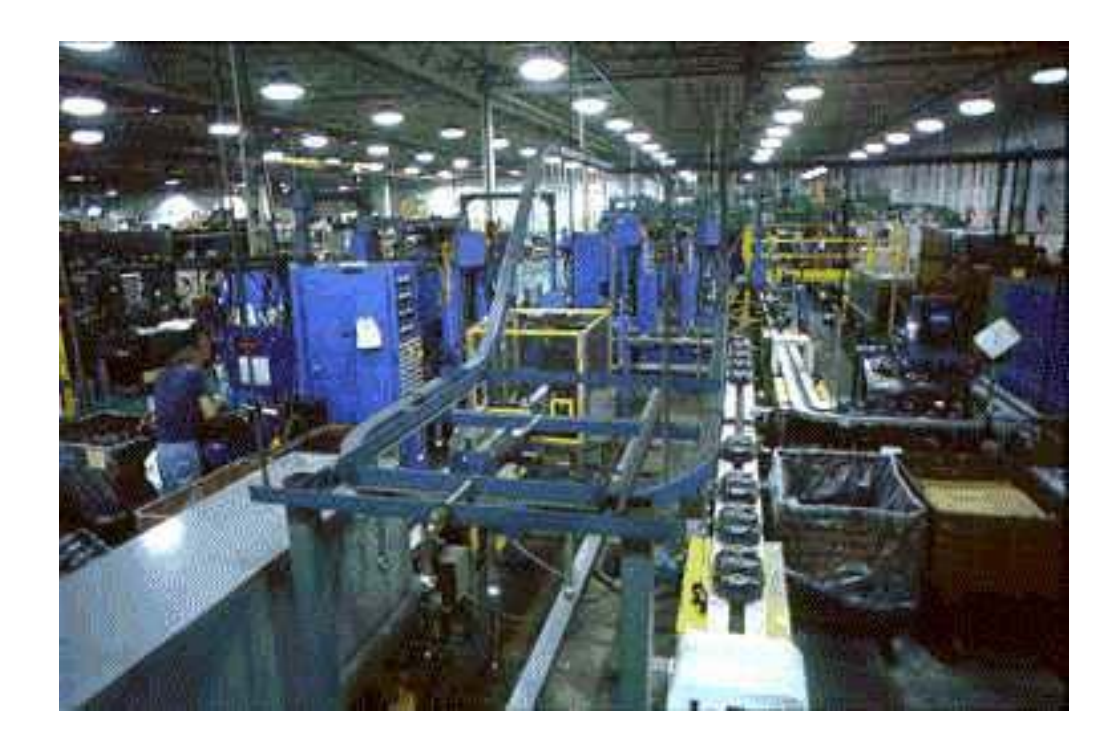

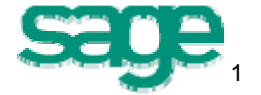

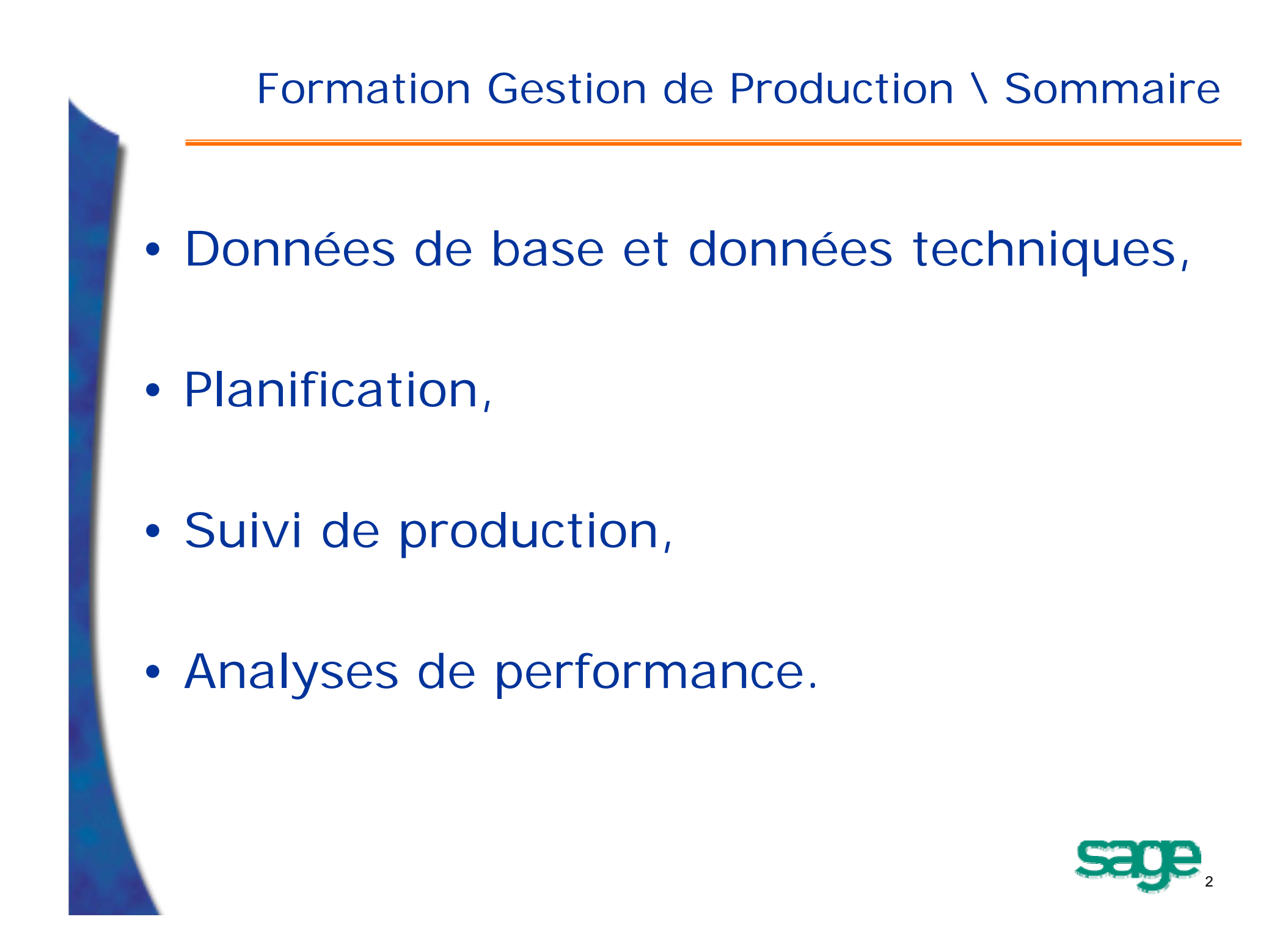

Formation Gestion de la Production

# **Données Techniques**

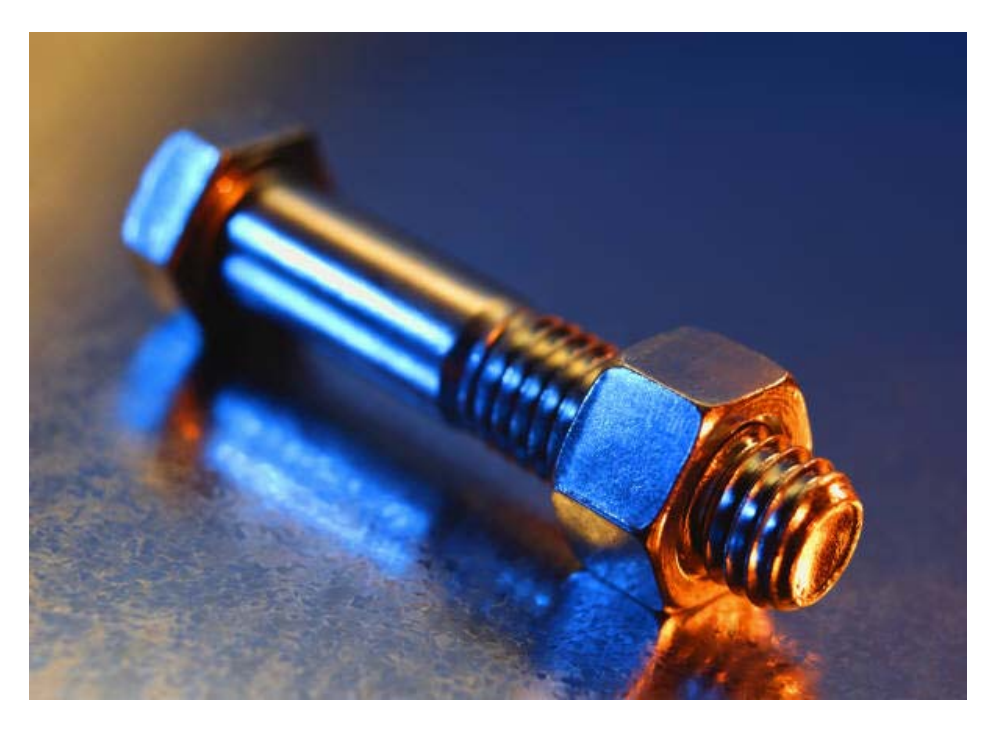

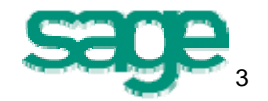

- •La fiche article / article - site,
- •Les nomenclatures,
- •Le calendrier,
- •Les centres de production,
- Les gammes.

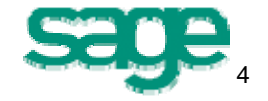

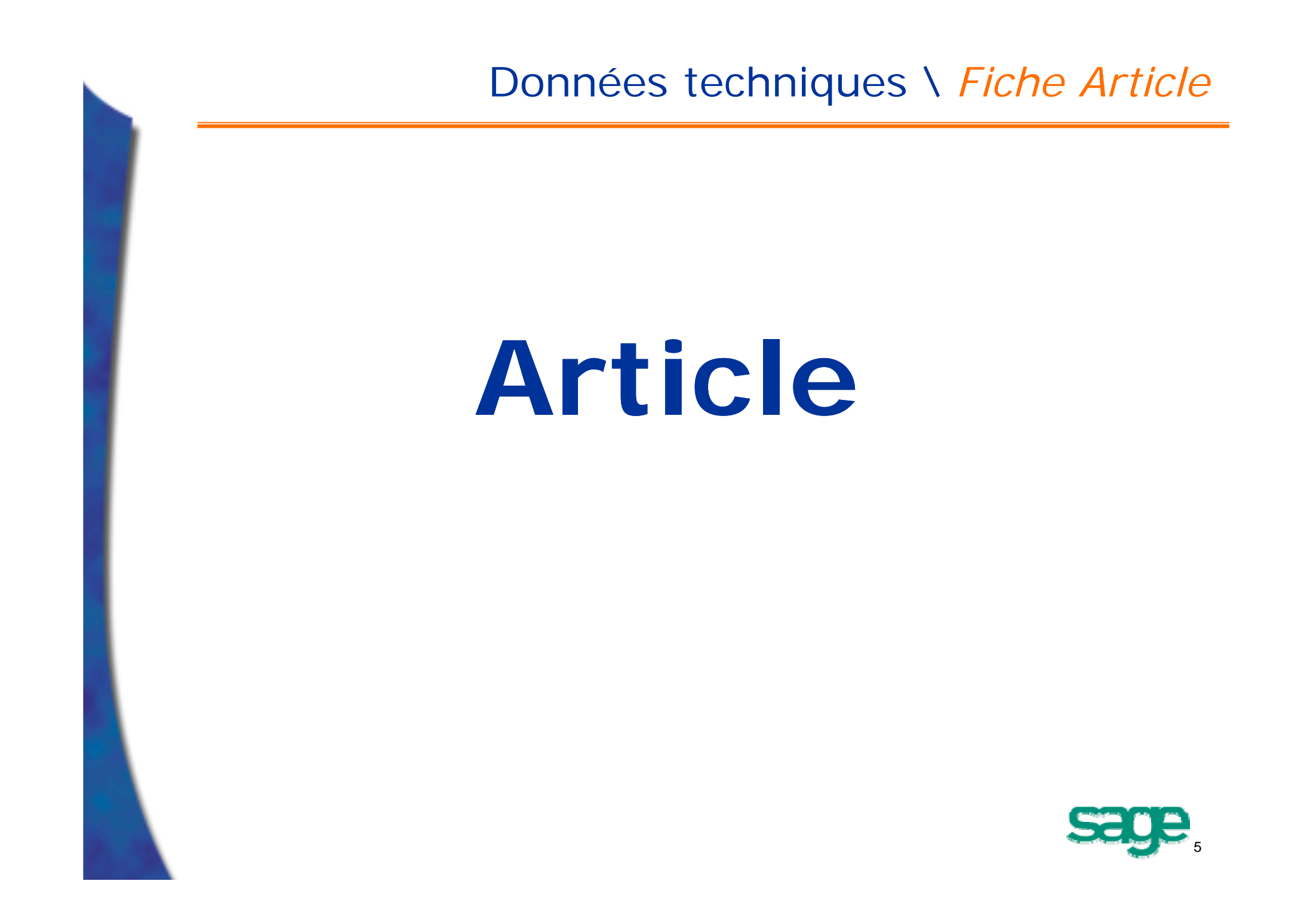

- Définition d 'un article:
	- C 'est une *entité* dont la prise en compte est nécessaire à la gestion : produit fini, sousensemble (ou niveau de pré-montage), pièce ou composant acheté, matière première, fourniture ou service, qu'ils soient fabriqués, achetés ou soustraités,
	- Deux objets sont définis par le même article s 'ils sont *interchangeables* du point de vue de l 'utilisateur.

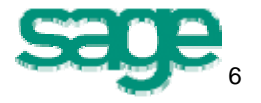

- Caractéristiques de la fonction **(1/3)** :
	- Cette fonction permet la *maintenance de la table article et de ses tables associées* : Article - site, Article - vente, article - client, …
	- Disponibilité des fonctions de *création*, de *consultation* et de *mise à jour* (modification et suppression) des informations associées à un article,
	- Un article est créé à partir de *8 onglets maximum* dont 5 ont des implications fonctionnelles au niveau du module « Gestion de Production".

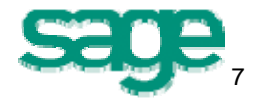

- Caractéristiques de la fonction **(2/3)** :
	- 8 onglets proposés au maximum selon les modules de l 'application installés et le type de catégorie de l 'article, dont :
		- Entête : données d'identification de l 'article dont la *catégorie article*,
		- Onglet *Gestion* : Données concernant principalement la gestion des stocks, onglet non accessible selon *la catégorie de l 'article*,
		- Onglet *Unités* : identification de toutes les unités de l 'article (achat, vente, conditionnement) dont la saisie dépendra de la *catégorie article* choisie pour l 'article.

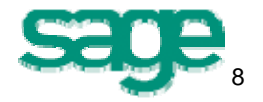

- Caractéristique de la fonction **(3/3)** :
	- Onglet *Comptabilité* : définition des données comptables utilisables au niveau du paramétrage de l 'interface comptable,
	- Onglet *Achat* : onglet conditionné par la présence du module Achats, permettant de renseigner des informations liées à la *sous-traitance*.

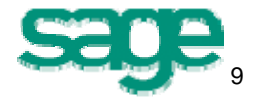

- Pré-requis 1 : *tables de contrôle*
	- Certaines rubriques de la fiche article sont contrôlées par des tables de contrôle,
	- Possibilité de compléter ces tables au cours de la saisie de l 'article.
	- $\sqrt[1]{ }$  Tables liées à la gestion de production :
		- Catégories articles (Données de base\Tables articles\Catégories Articles),
		- Familles statistiques (Données de base\Tables articles\Familles stat. Article),
		- Compteur numéro de lot (Paramétrage\Paramètres généraux\Compteurs),
		- Fiches techniques (Données de base\Tables articles\Fiches qualité\ Fiche technique)
		- Unités et coefficients de conversion, (Données de base\Tables articles\Unités) (Données de base\Tables articles\Coefficients )
		- Axes analytiques (Paramétrage\Comptabilité\Analytique\Croisements d 'axes),
		- Emballages (Données de base\Tables articles\Emballages),
		- Transactions de stock (Paramétrage\Stocks\Transactions de saisie\Stocks).

10

#### • Pré-requis 2 : *table des catégories articles*.

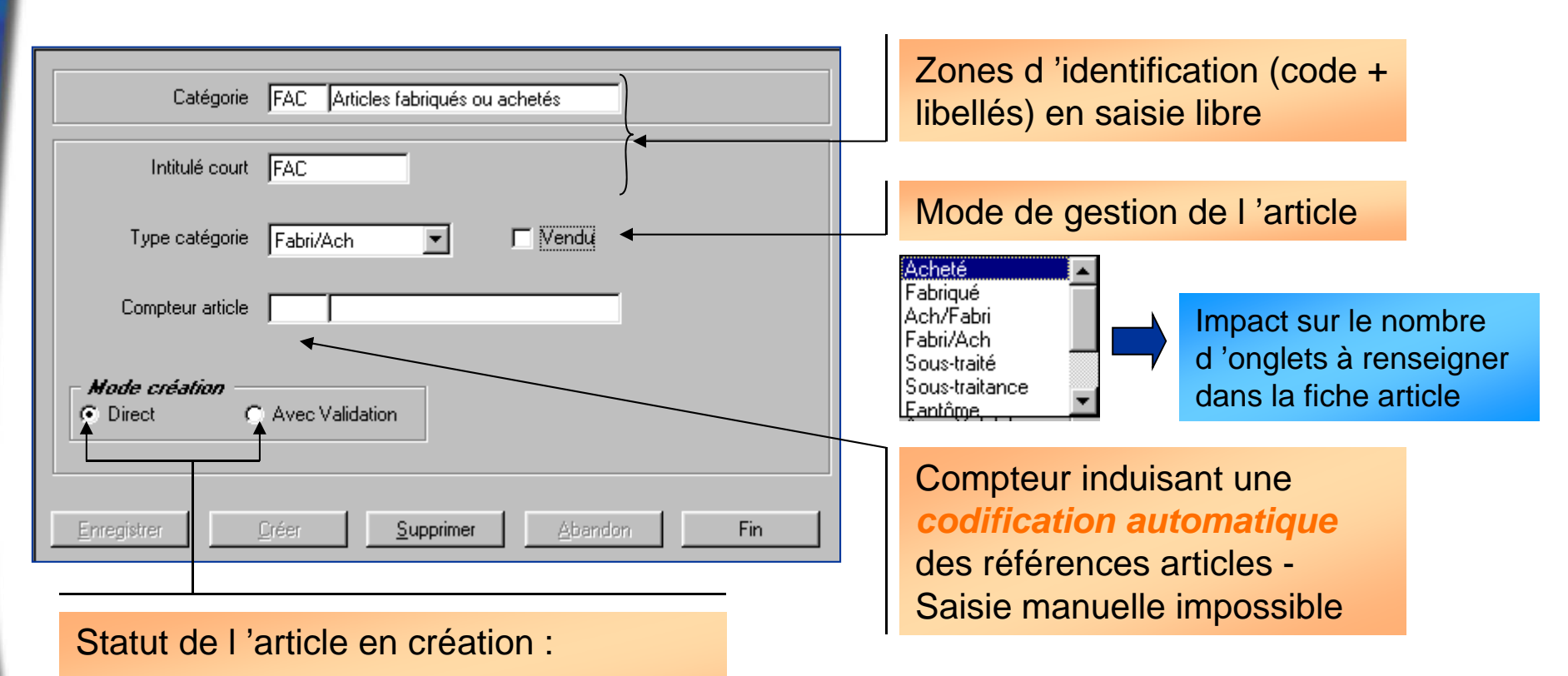

- Direct *Direct* --> Statut « *Actif* »
- *Avec validation* --> Statut « *élaboration* »

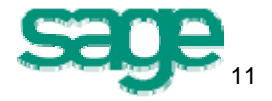

• Mise en œuvre - Fiche article Onglet *Gestion* - Caractéristiques stocks **(1/5)**

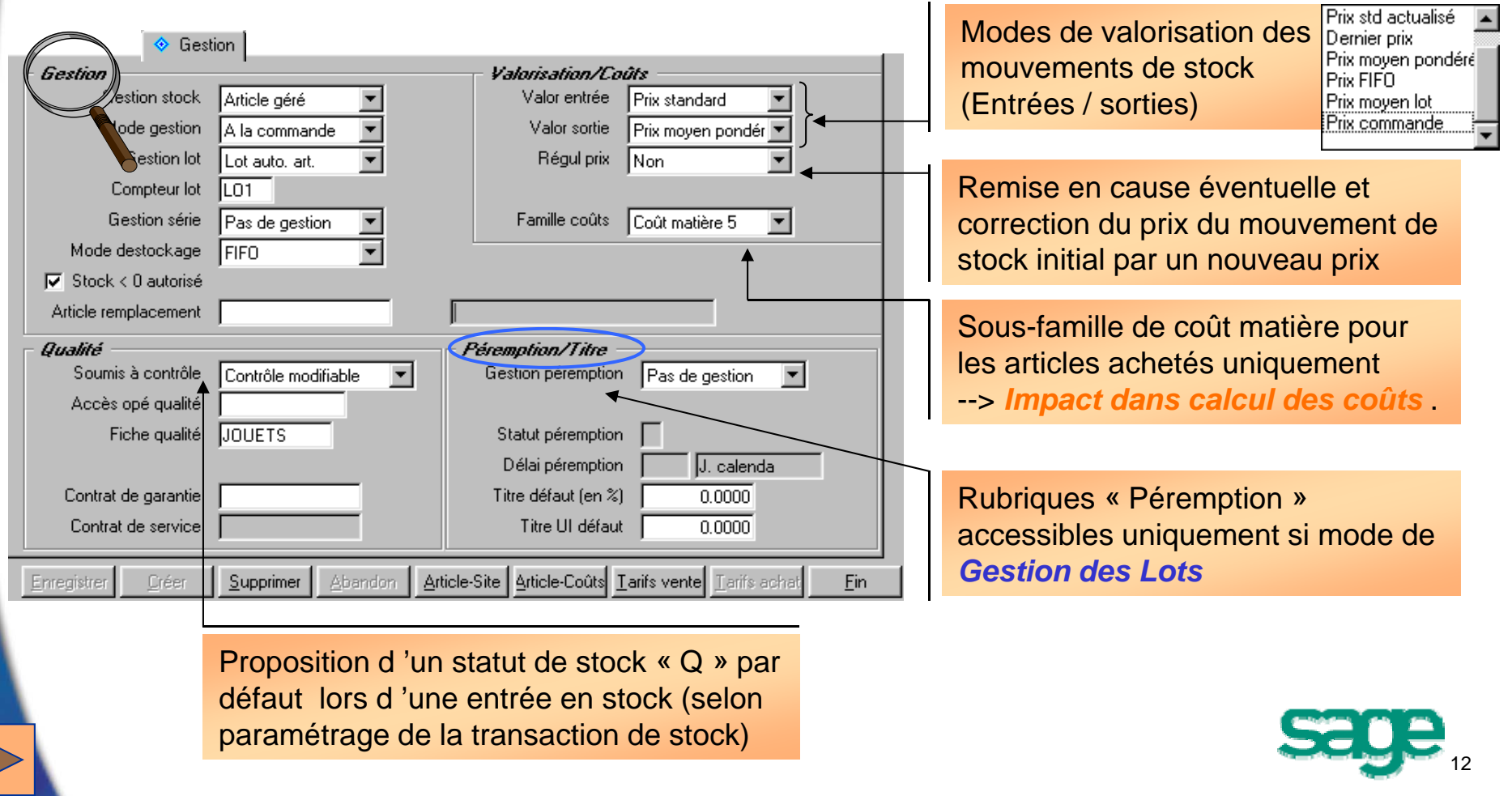

#### Données techniques \ Fiche Article Fiche article - onglet *Gestion* : Caractéristiques stocks **(2/5)**  Mode de gestion influençant la gestion des stocks - Le *type de la catégorie de l 'article* peut imposer une valeur par défaut (Ex : articles génériques ou de sous-♦ Gestion traitance) Art non géré Article géré **Gestion** Art géré titre Gestion stock Article géré Mode de gestion influençant l 'alimentation des Mode gestion Surstock *informations d 'origine* dans le traitement *Calcul des Besoins Nets*Gestion lot Lot auto, art. Sur stock A la commande Compteur lot ll.01 Mode de gestion des Lots uniquement pour les *entrées*  Gestion série Entrée & Sortie *de stock de l 'article* - **Entrée diverse - Réception -** Mode destockage Ifefo. **Déclaration de production** Pas de gestion  $\nabla$  Stock < 0 autorisé Lot auto, art. Lot auto, géné, Article remplacement Selon transaction Mode de déstockage uniquement pour les *sorties de stock* (Livraison - Suivi matières - Sortie diverse) Article de remplacement ---> Impact lors du *lancement de fabrication* Autorisation de stock négatif --> impact lors *du suivi d 'OF*

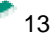

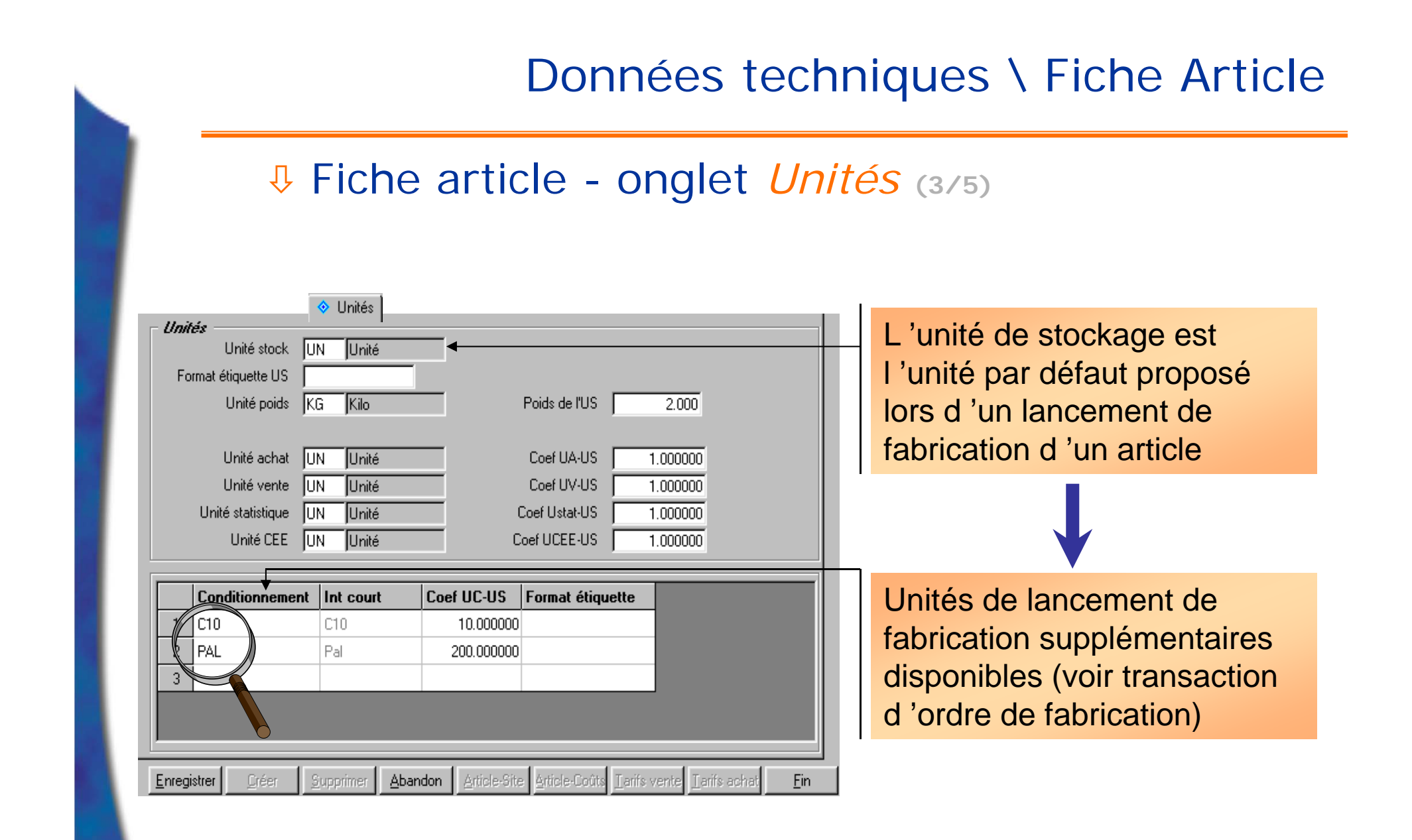

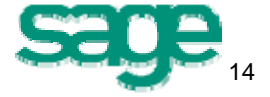

#### Fiche article - onglet *Comptabilité* **(4/5)**

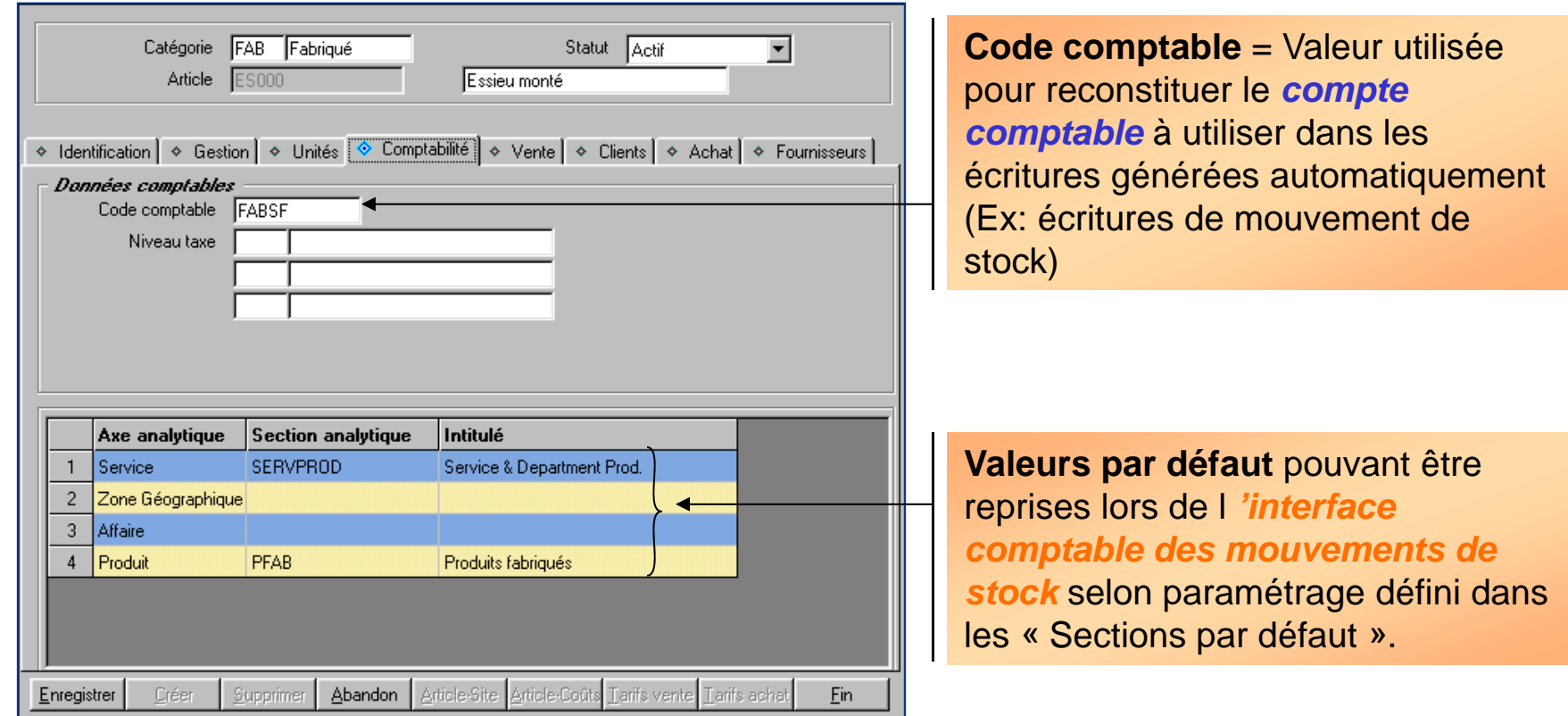

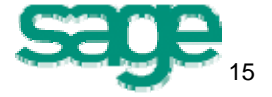

#### Fiche article - onglet *Achat* **(5/5)** Caractéristiques d 'un article de *sous-traitance*

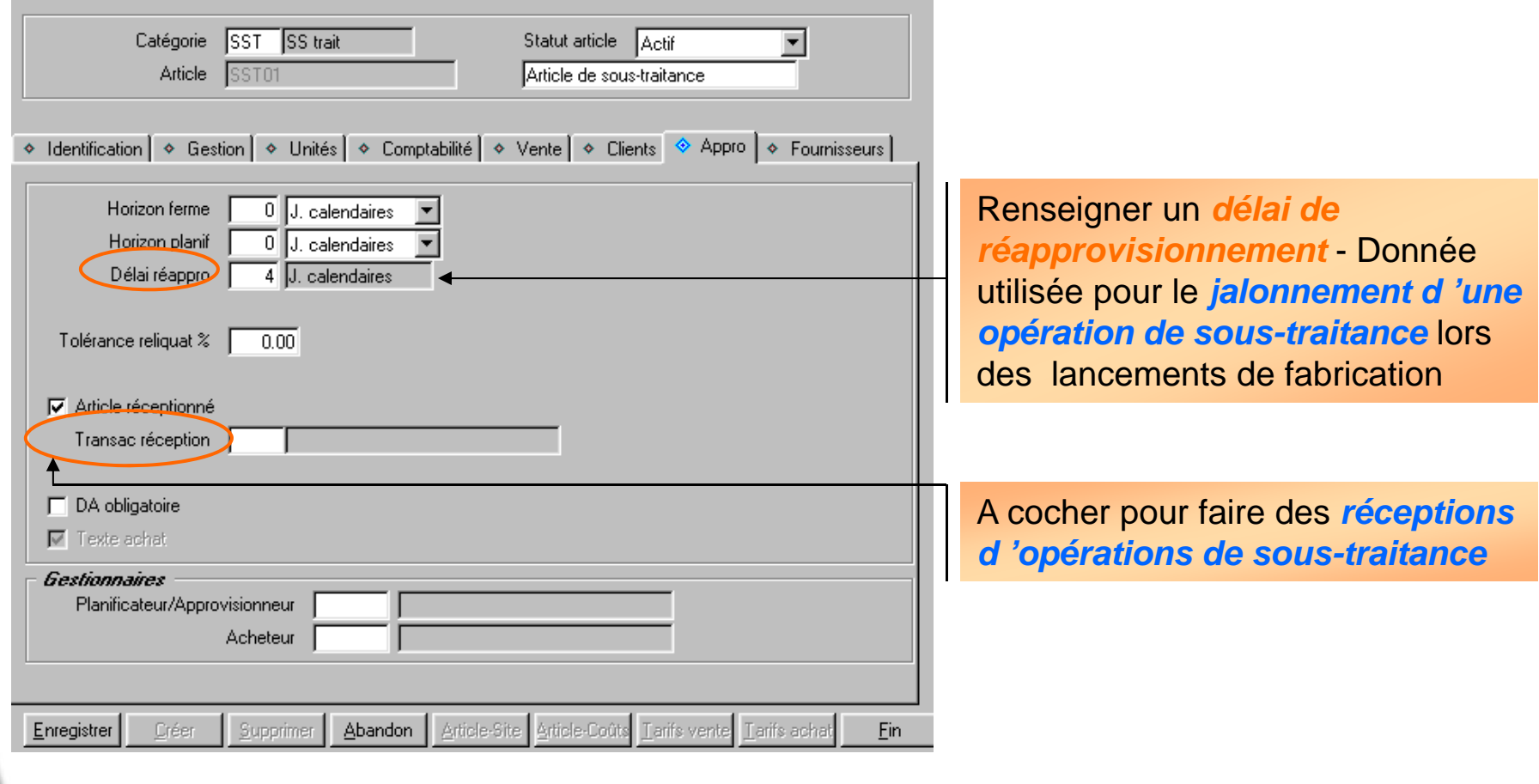

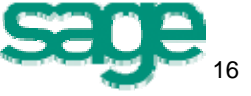

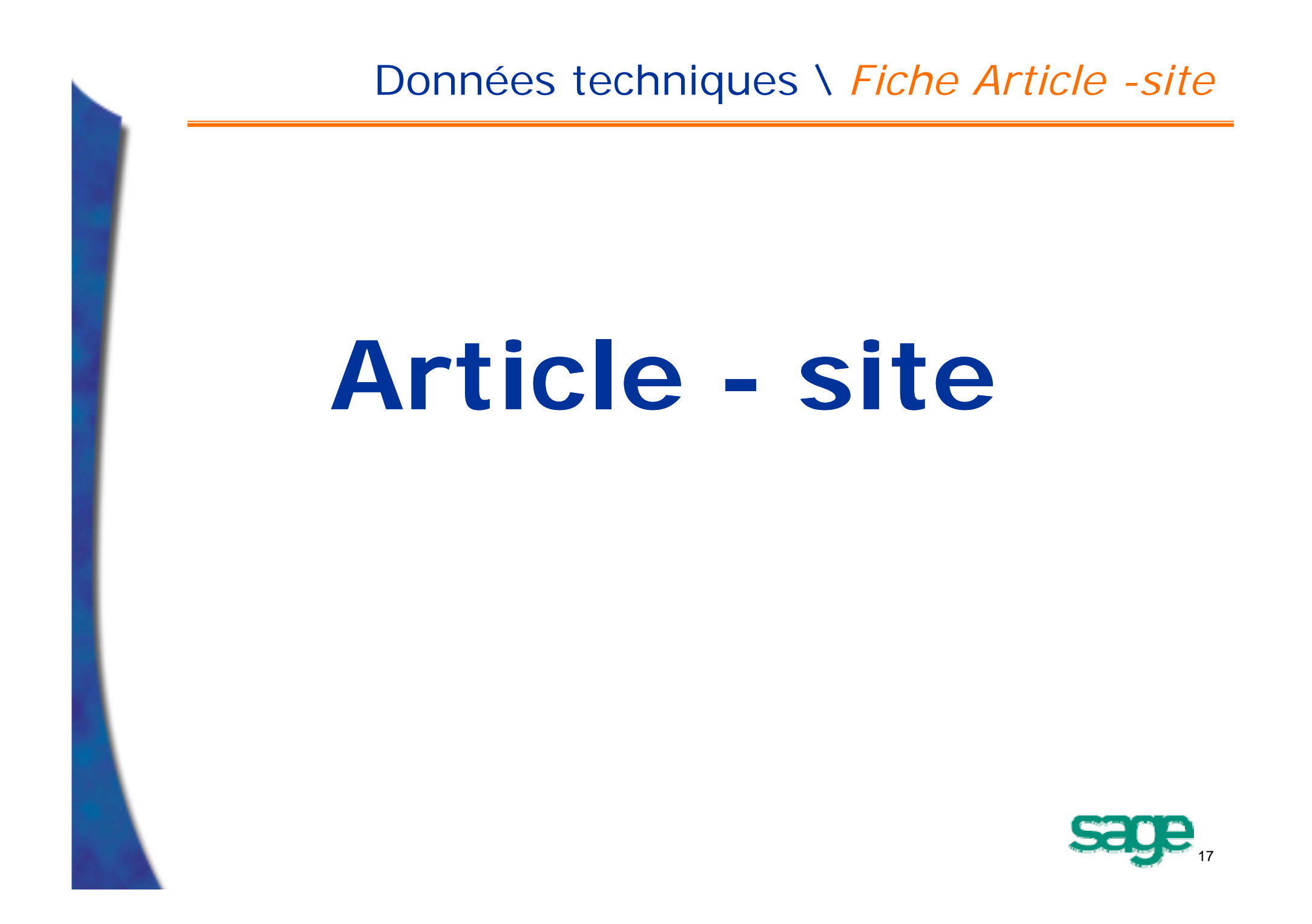

#### • Définition :

- Donnée de base permettant une *personnalisation* des règles de gestion des stocks (gestion des emplacements, politiques de réapprovisionnement) et de production sur un site donné.
- Caractéristiques de la fonction :
	- Fonction permettant la création, la consultation et la mise à jour des informations associées à un article pour un site donné,
	- Fonction comportant *8 onglets au maximum* :
		- Quatre onglets servant à saisir les données (gestion de stocks, de planification, de production et de valorisation) de l 'article - site,
		- Trois onglets de consultation de stocks, de cumuls et de données calculées.

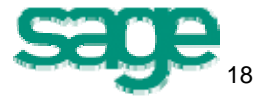

- Pré-requis *tables de contrôle* :
	- Possibilité de compléter ces tables au cours de la saisie de l 'article-site.
	- Principales tables associées :
		- Type d 'emplacement (Données de base\Tables articles\Types Emplacements),
		- Emplacements (Picking) (Données de base\Tables articles\Emplacements),
		- Gammes opératoires, (Production\Données techniques\Gammes\Gestion Gammes)
		- Saisonnalités (Données de base\Tables articles\Saisonnalités)
		- Site de réapprovisionnement (Paramétrage\Structure Générale\Sites),
		- Politiques de réapprovisionnement.

(Données de base\Tables articles\Politiques réappro)

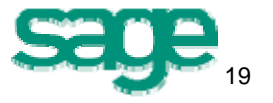

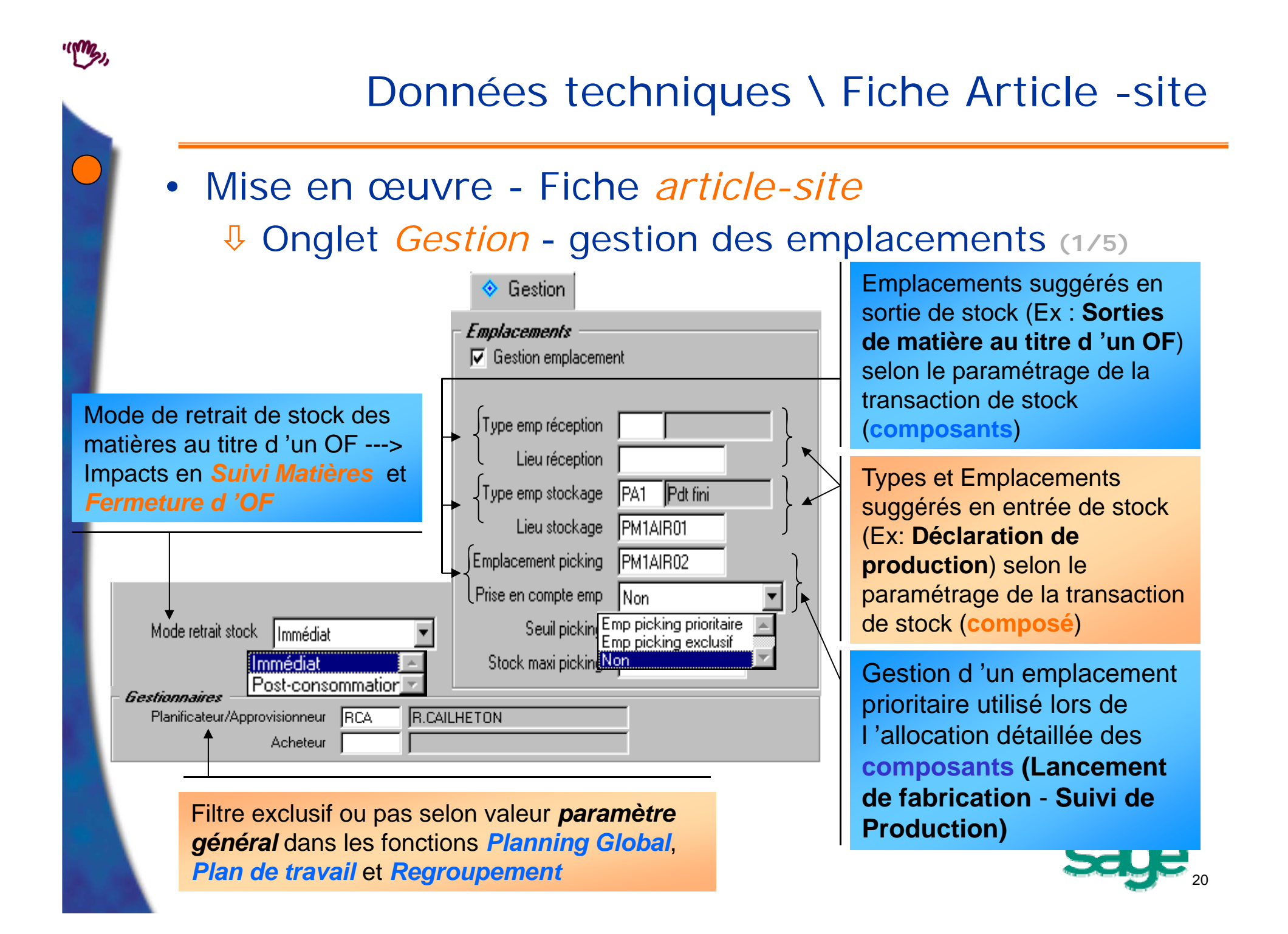

#### Fiche article-site - onglet *Planification* **(2/5)**

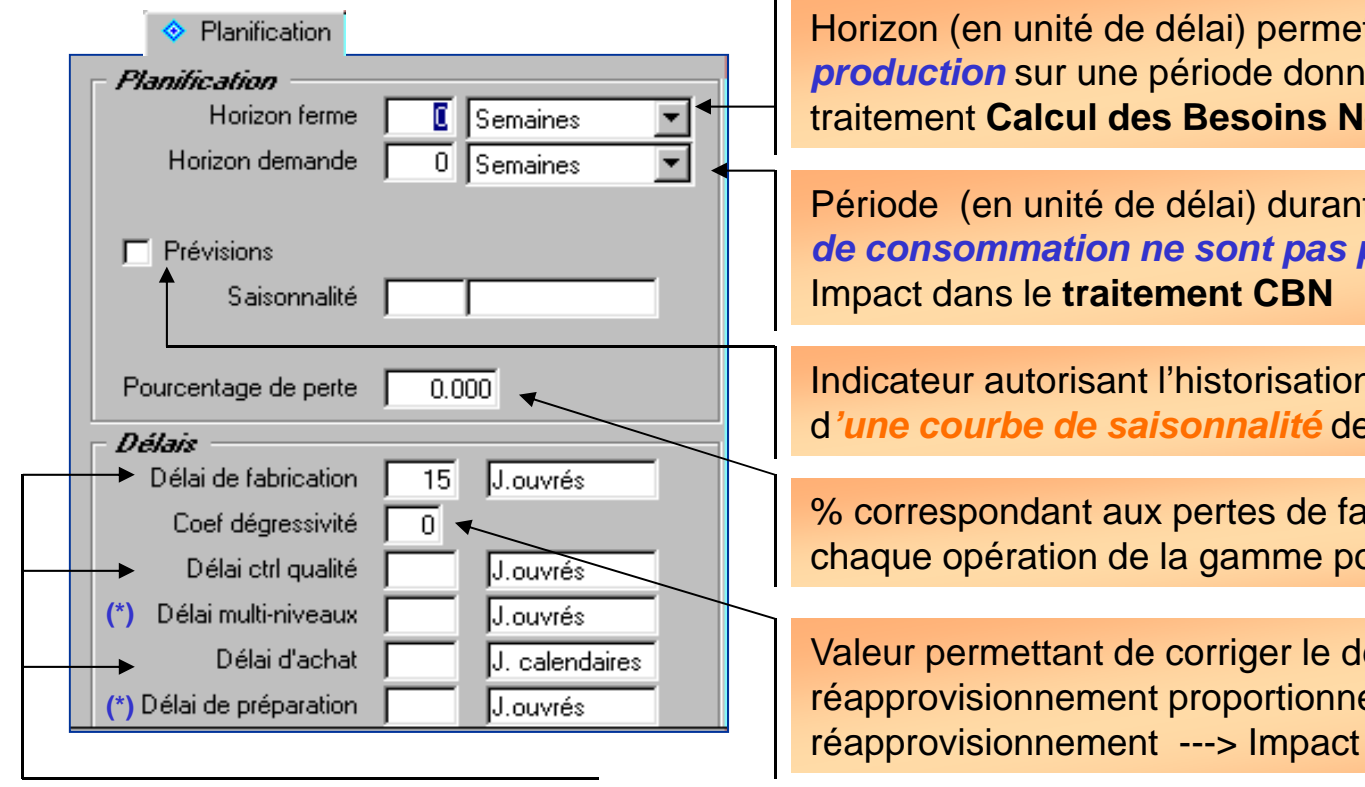

Variables prises en compte dans les calculs de délai dans le **traitement CBN**

**Horizon (de figer un plan de** *iée ---> Impact dans le* traitement **Calcul des Besoins Nets**lets (CBN)

Période (en unité de délai) durant laquelle *les prévisions de consommation ne sont pas prises en compte* --->

n des prévisions + Saisie es consommations

abrication cumulées sur our un article fabriqué (\*)

lélai de ellement au lot de dans le traitement CBN

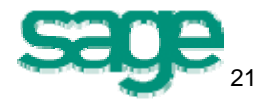

#### Fiche article-site - onglet *Planification* **(3/5)**

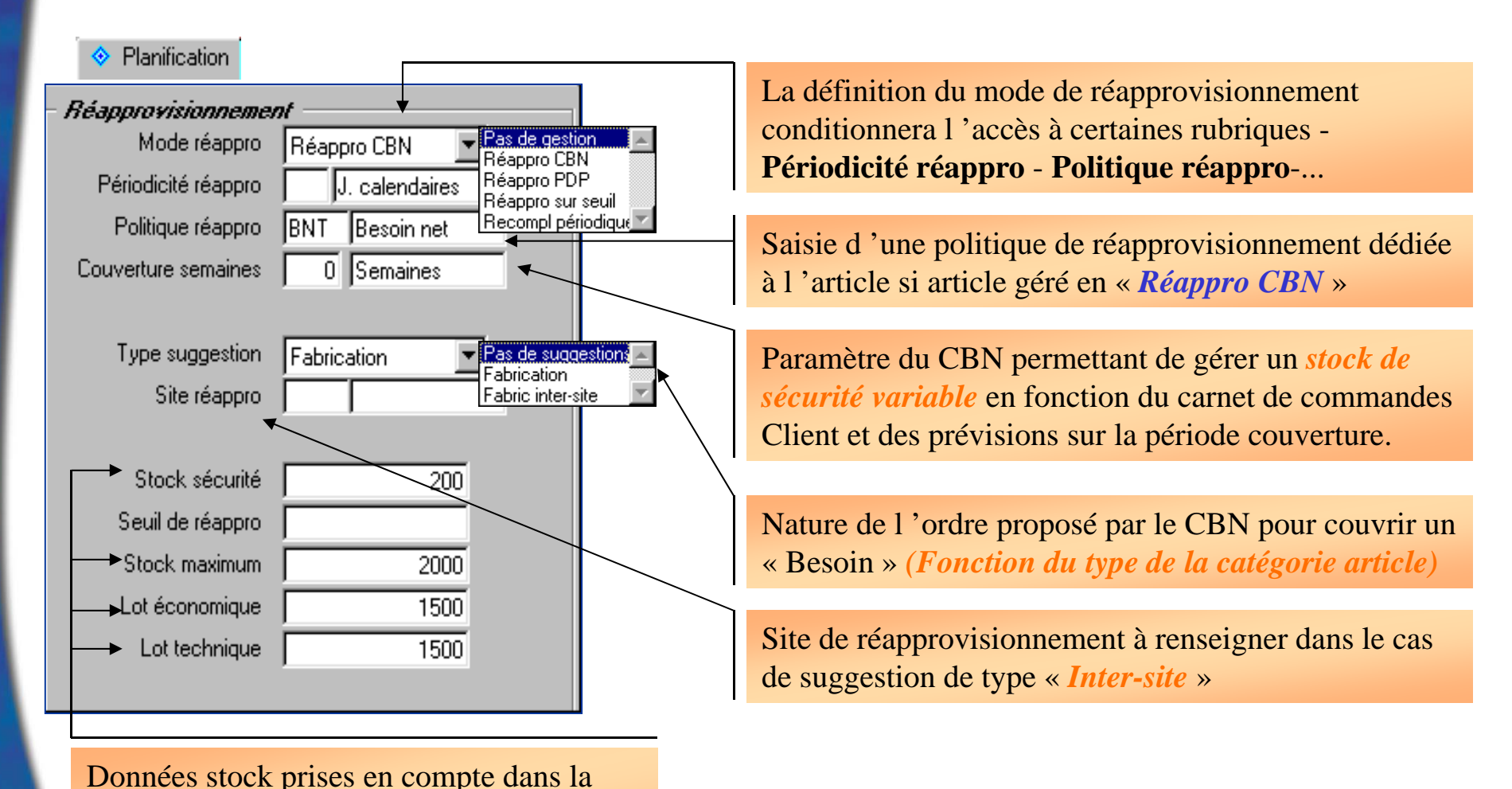

**calcul CBN** selon définition des politiques

de réappro.

22

#### Fiche article-site - onglet *Production* **(4/5)**

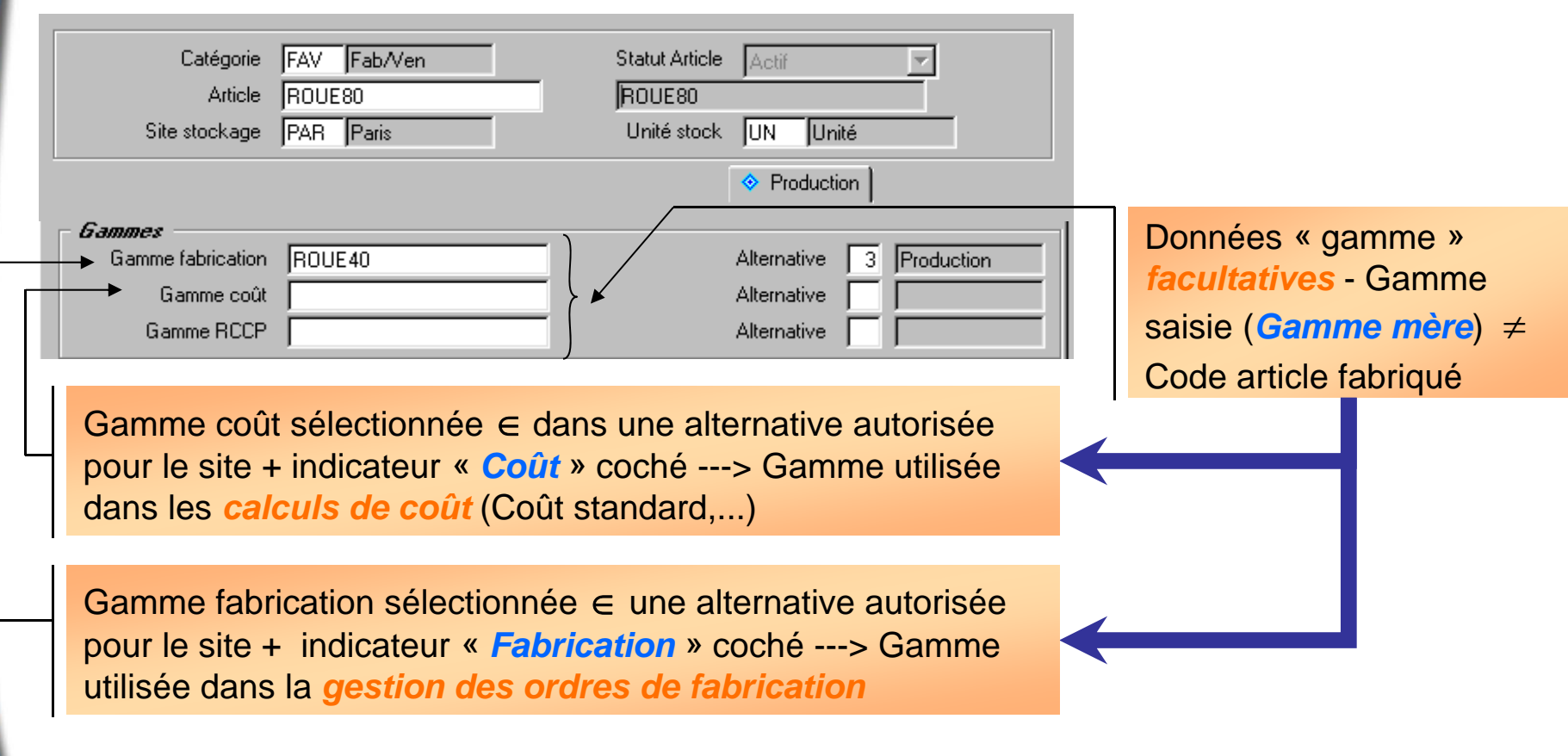

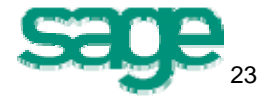

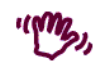

## Fiche article-site - onglet *Production* **(5/5)**

Pour un article fabriqué, code de la transaction d *'entrée d 'OF* à utiliser pour les **Déclarations de production** en **Suivi de fabrication** 

Pour un article fabriqué (**composé**), code de la transaction de *sortie d 'OF* (*facultatif*) à utiliser pour le **Suivi Matière** des composants

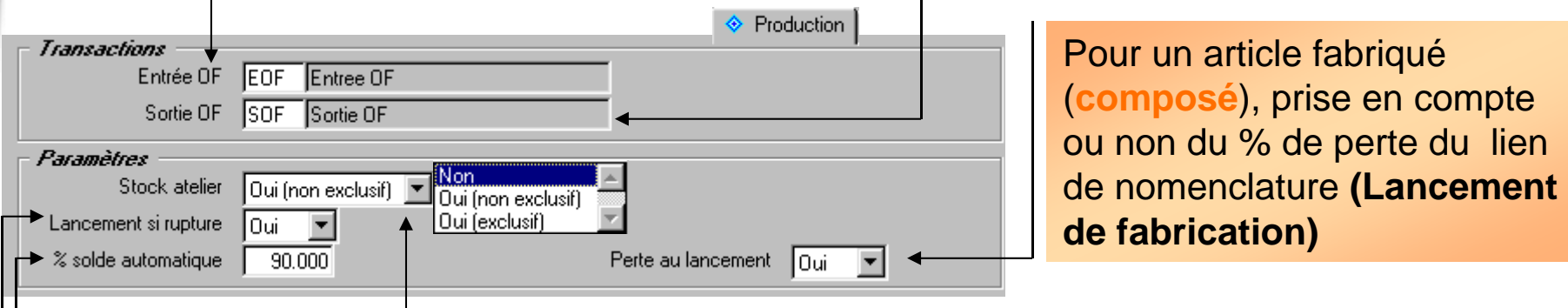

Définition d 'un seuil pour le *solde automatique* de la *quantité* (restante) *à consommer* d 'une matière lors du **Suivi de production**

Indicateur (Oui/Non) bloquant en **Lancement de fabrication** et en **Suivi de fabrication** si *rupture* sur une matière (**composants**) suite au *lancement de fabrication*

Gestion d 'un emplacement prioritaire utilisé lors de l 'allocation détaillée des **composants (Lancement de fabrication** - **Suivi de Production)**

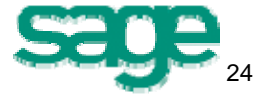

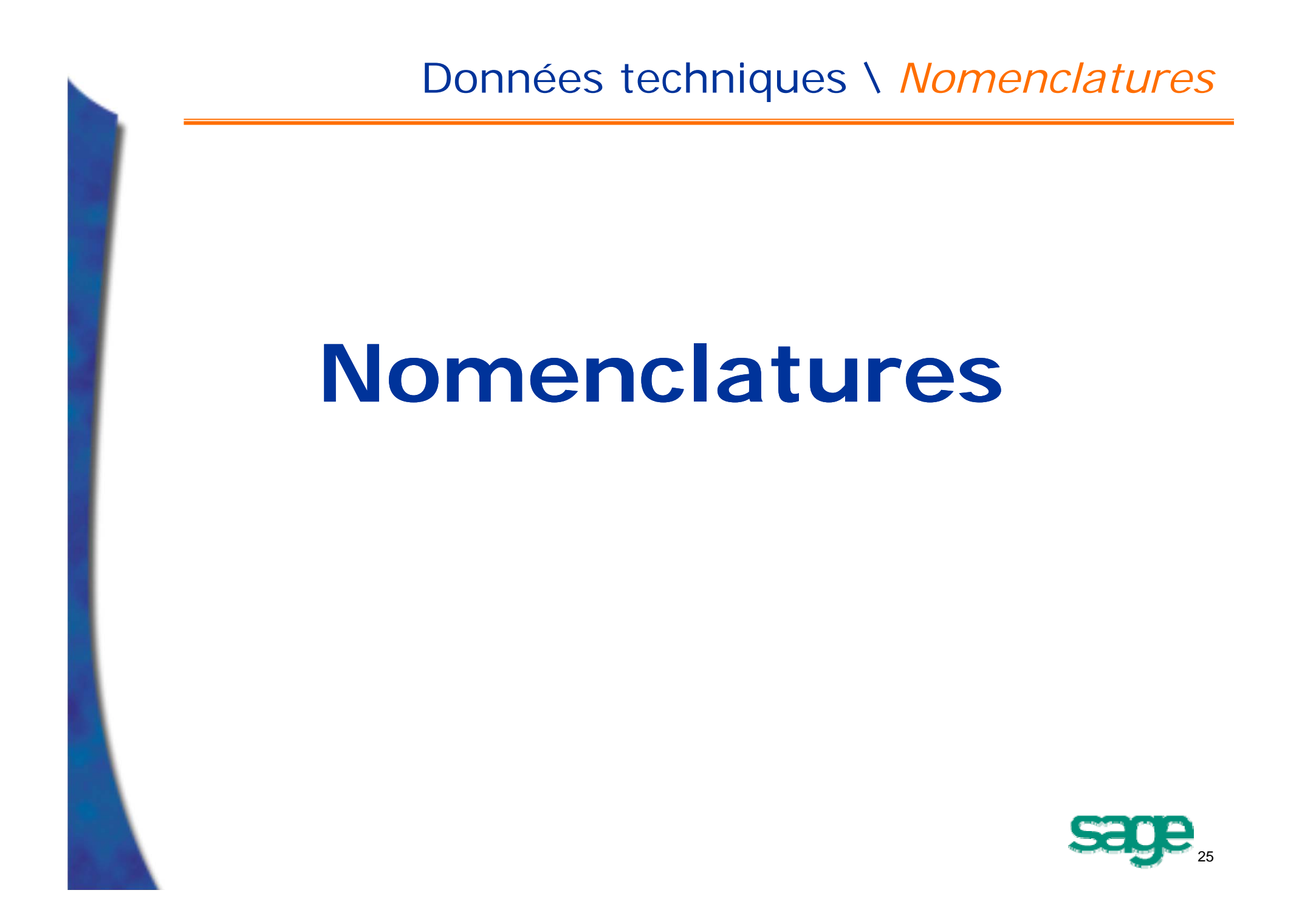

#### • Définitions :

- Une nomenclature est un document de synthèse qui représente :
	- Une liste hiérarchisées et quantifiées des articles entrant dans la *composition d 'un article-parent* :
		- Article-parent  $\implies$  Composé
		- Autres articles Composant
	- les relations entre les différents *composants* au sein du *composé* qui se traduisent par des liens de nomenclature.
- Le lien de nomenclature : relation *Composé* - *Composant* caractérisée par un *coefficient*  indiquant la quantité de composants dans le composé, ce coefficient peut-être un entier ou non

- Définitions (suite) :
	- Une nomenclature est un *ensemble de liens* :

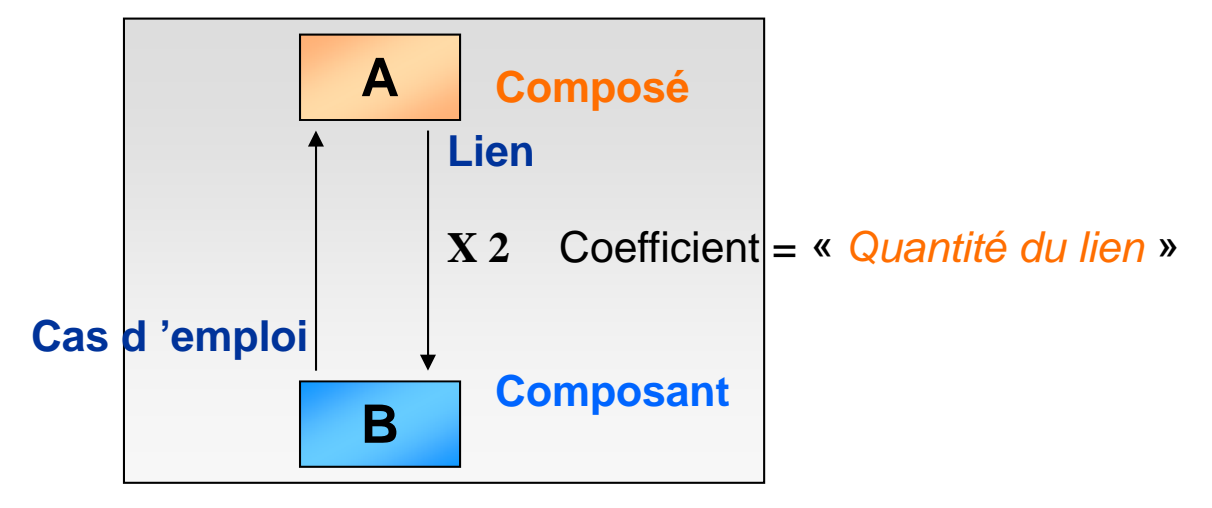

- Le niveau de nomenclature le niveau d 'un article situe cette pièce dans la nomenclature, tout en indiquant :
	- L 'étape à laquelle on se trouve dans l 'élaboration du produit,
	- La complexité de la pièce,
	- Le chemin restant à parcourir pour atteindre la produit fini.

27

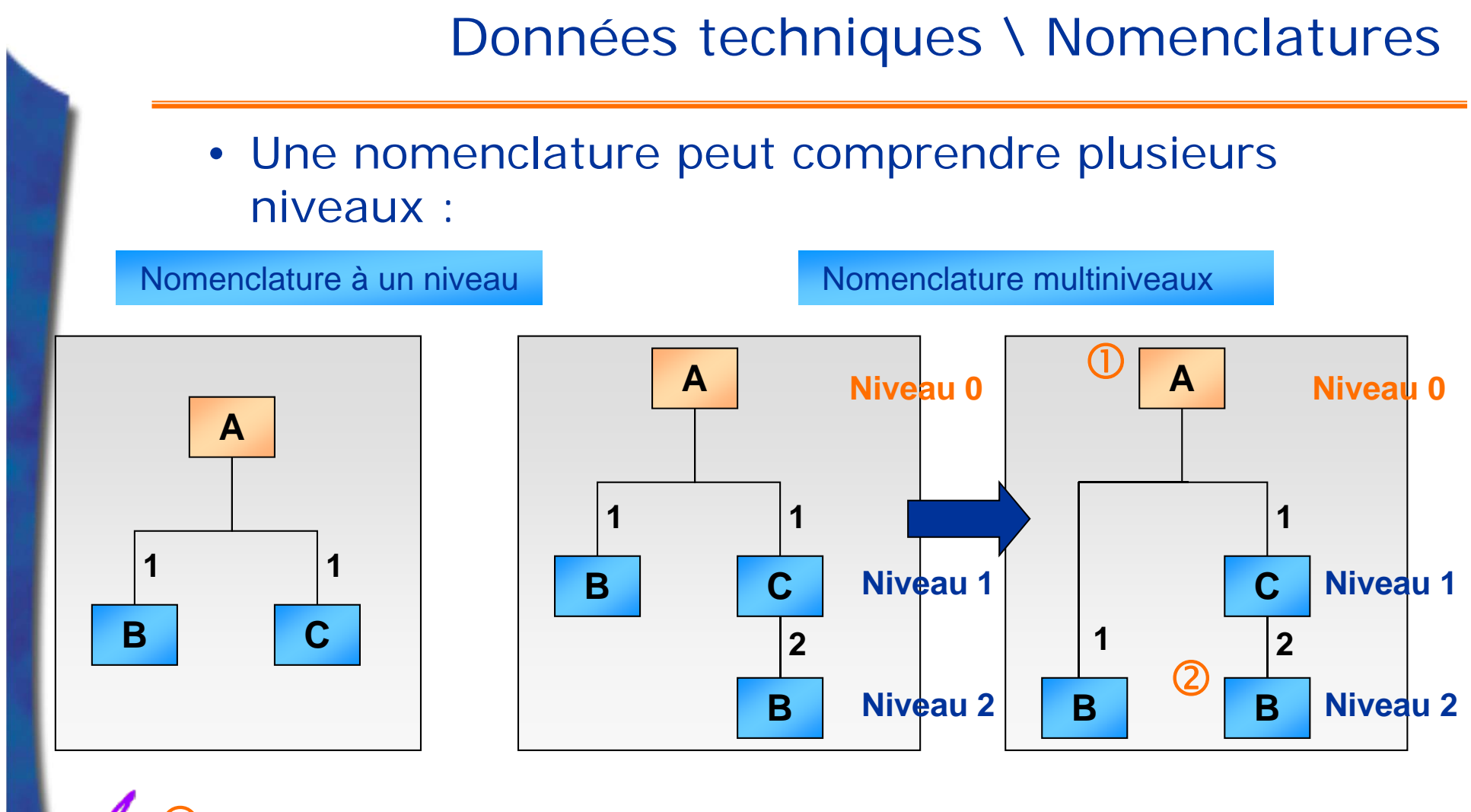

Œ Par convention, le produit fini = *Plus haut niveau* - Niveau 0

 $\widehat{\mathcal{Q}}$ *Code de plus bas niveau* = cette règle place un article au plus bas niveau où il intervient - Article B = niveau 2

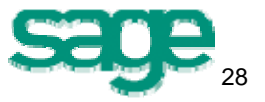

- Définitions (suite) :
	- Les nomenclatures sont utilisées dans :
		- La définition des produits,
		- Le traitement de Calcul des Besoins Nets (CBN),
		- Le traitement de Plan Directeur de Production (PDP),
		- Le calcul des coûts prévisionnels (standard, standard actualisé, budget, …),
		- Dans la planification et dans les lancements de fabrication.

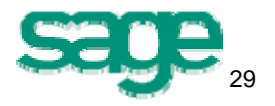

- Pré-requis 1 :Paramètres et codes activité **(1/2)**
	- Codes activité GPAO :

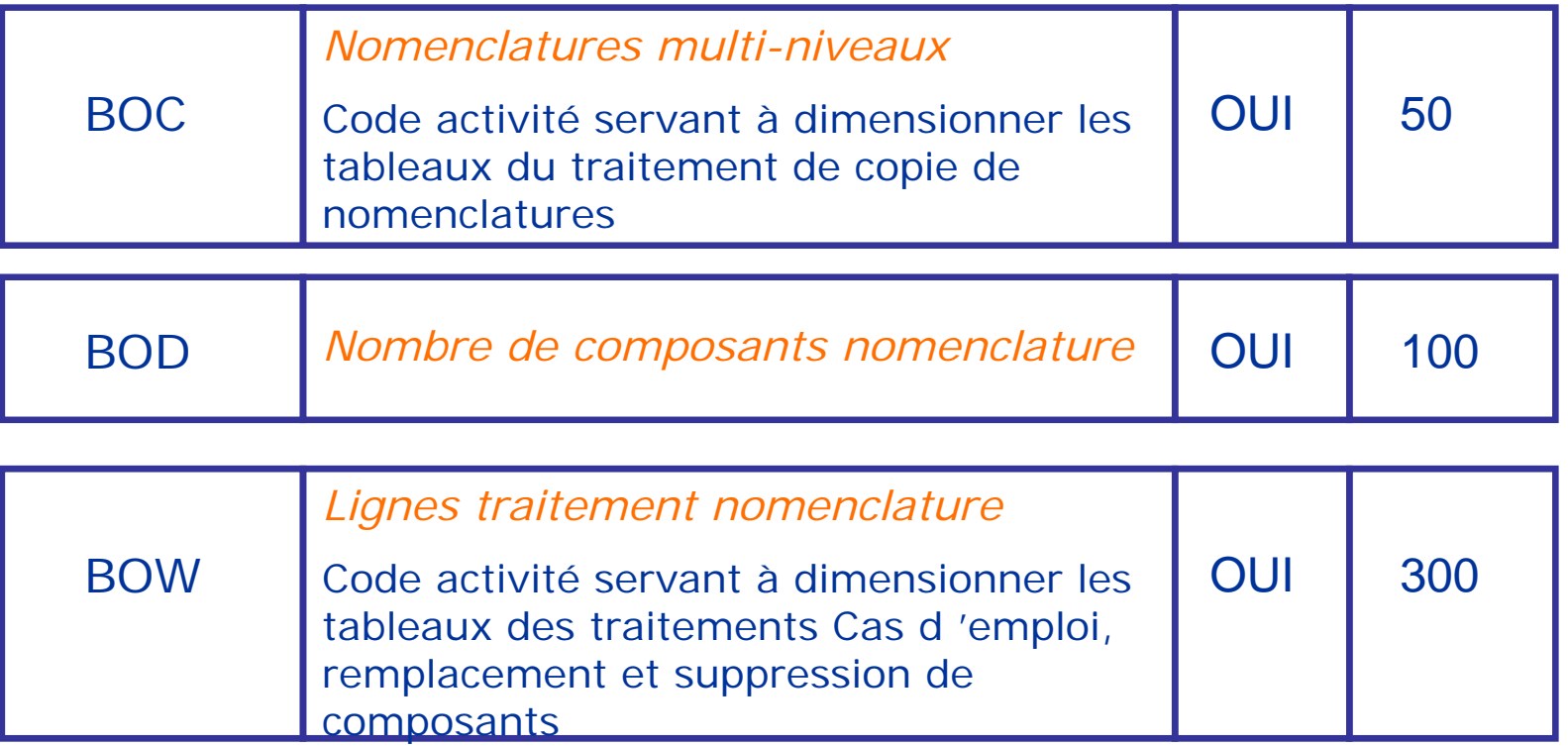

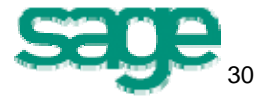

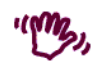

- Pré-requis 1 : Paramètres et codes activité **(2/2)**
	- Codes activité GPAO (suite) :

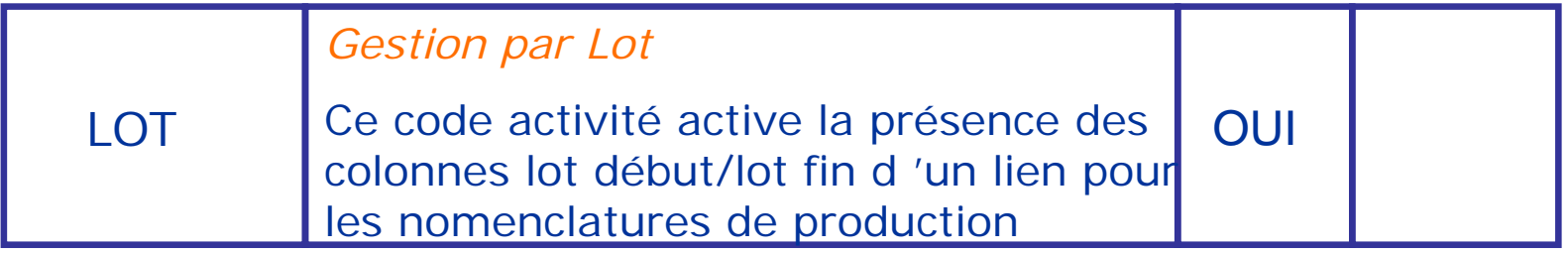

• Paramètres généraux Tronc Commun :

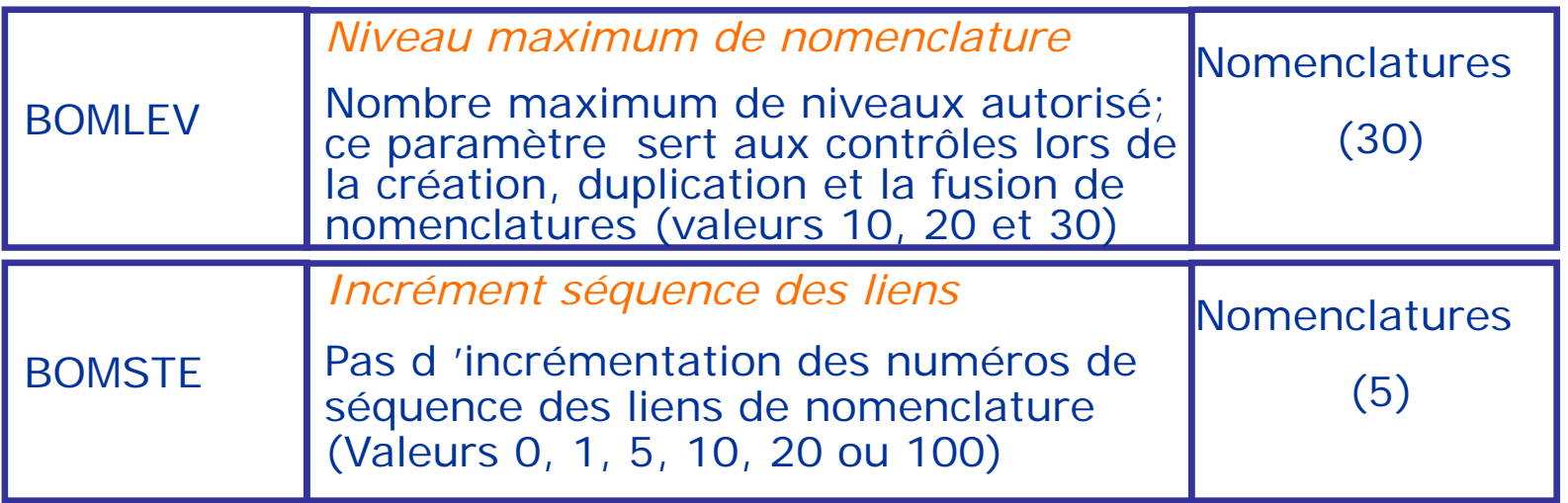

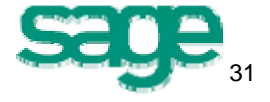

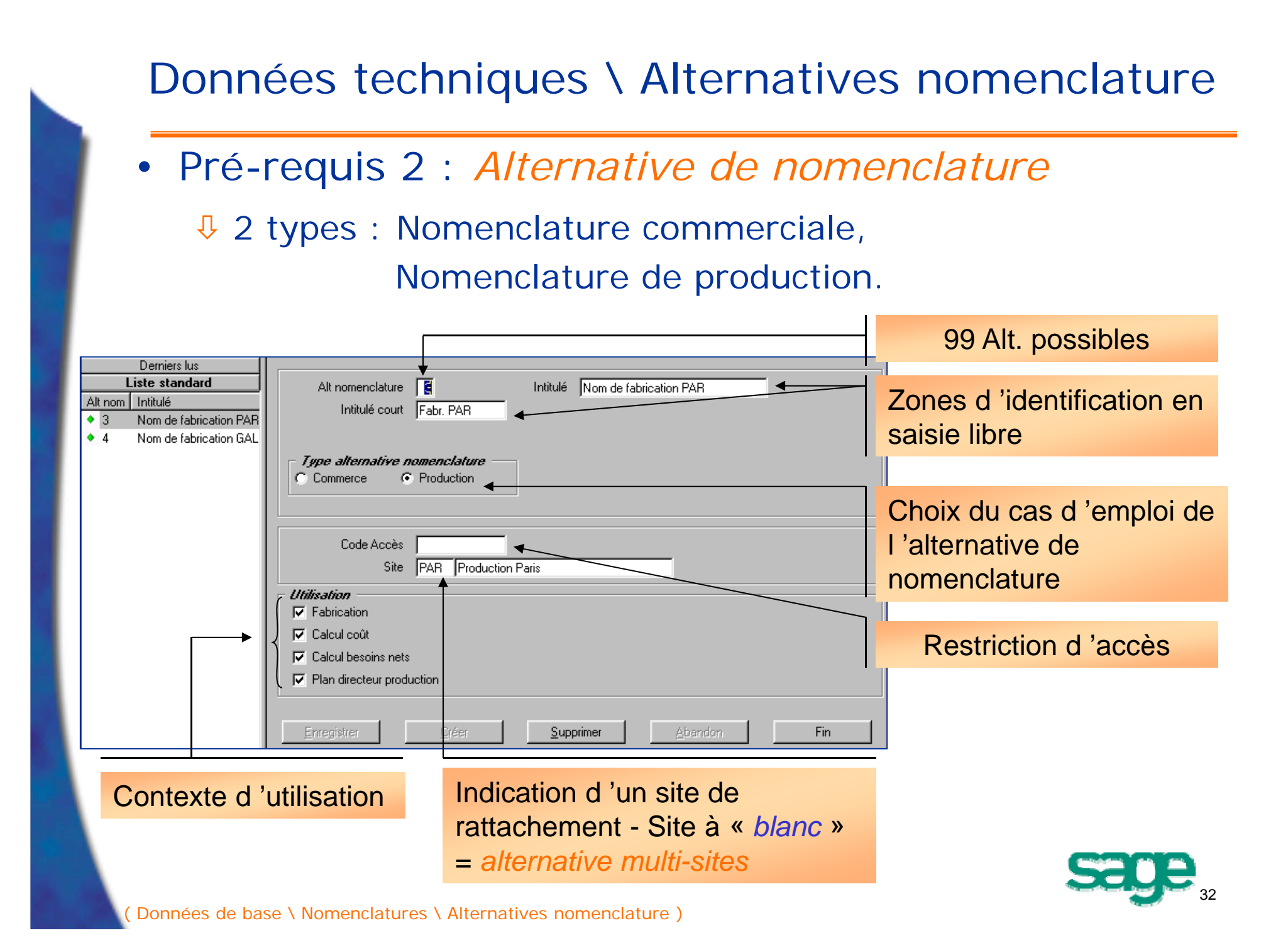

• Mise en œuvre Nomenclature Production :

#### Informations d *'en-tête* :

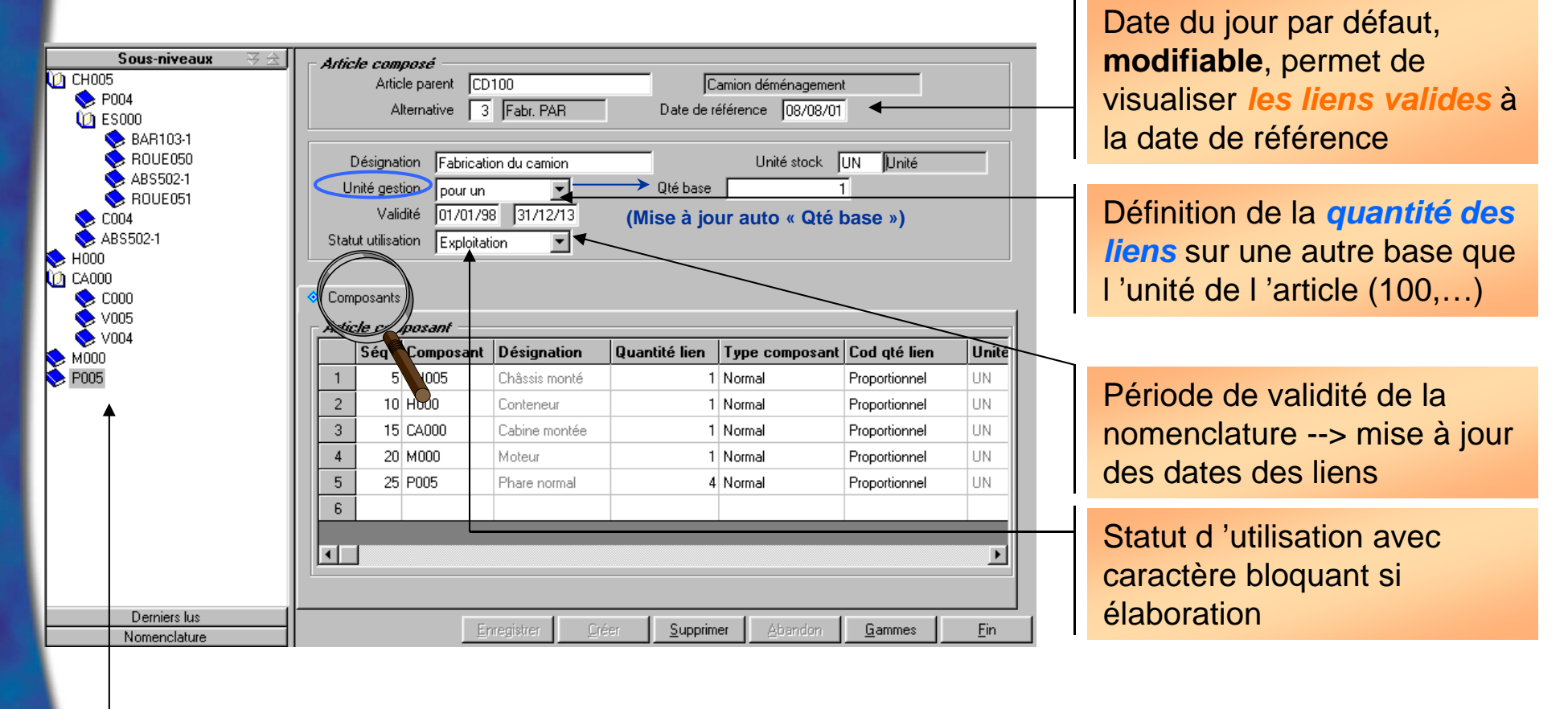

#### Liste gauche - Visualisation de la *nomenclature multiniveaux*

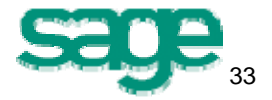

#### Détail *Composants* **(1/3)** :

Deux types de saisie disponibles :

- Tableau,
- « mode fiche » = Saisie fiche.

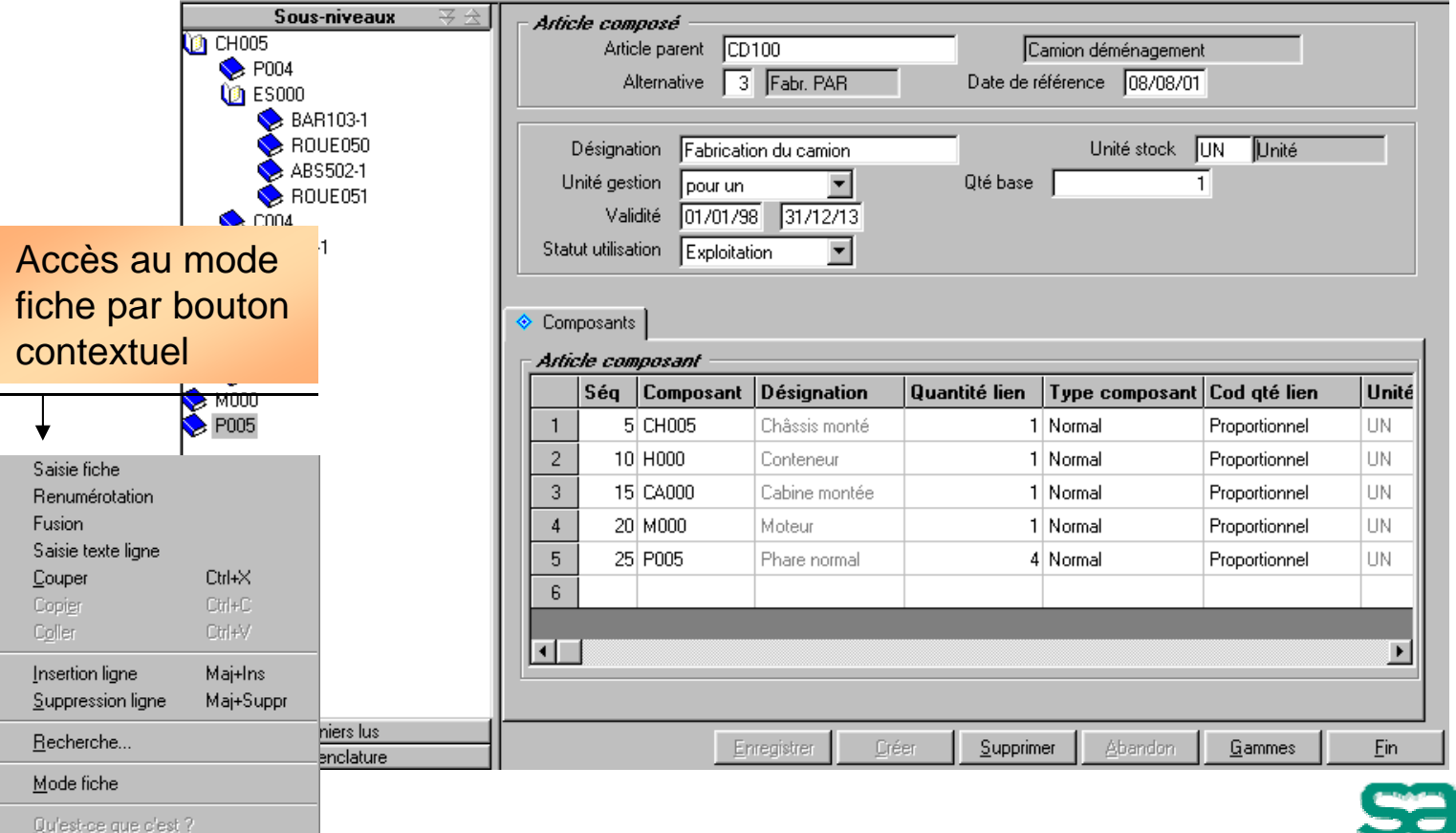

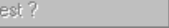

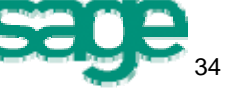

#### Détail *Composants* « type normal » **(2/3**) :

• type normal : composant consommé en fabrication (sortie de stock)

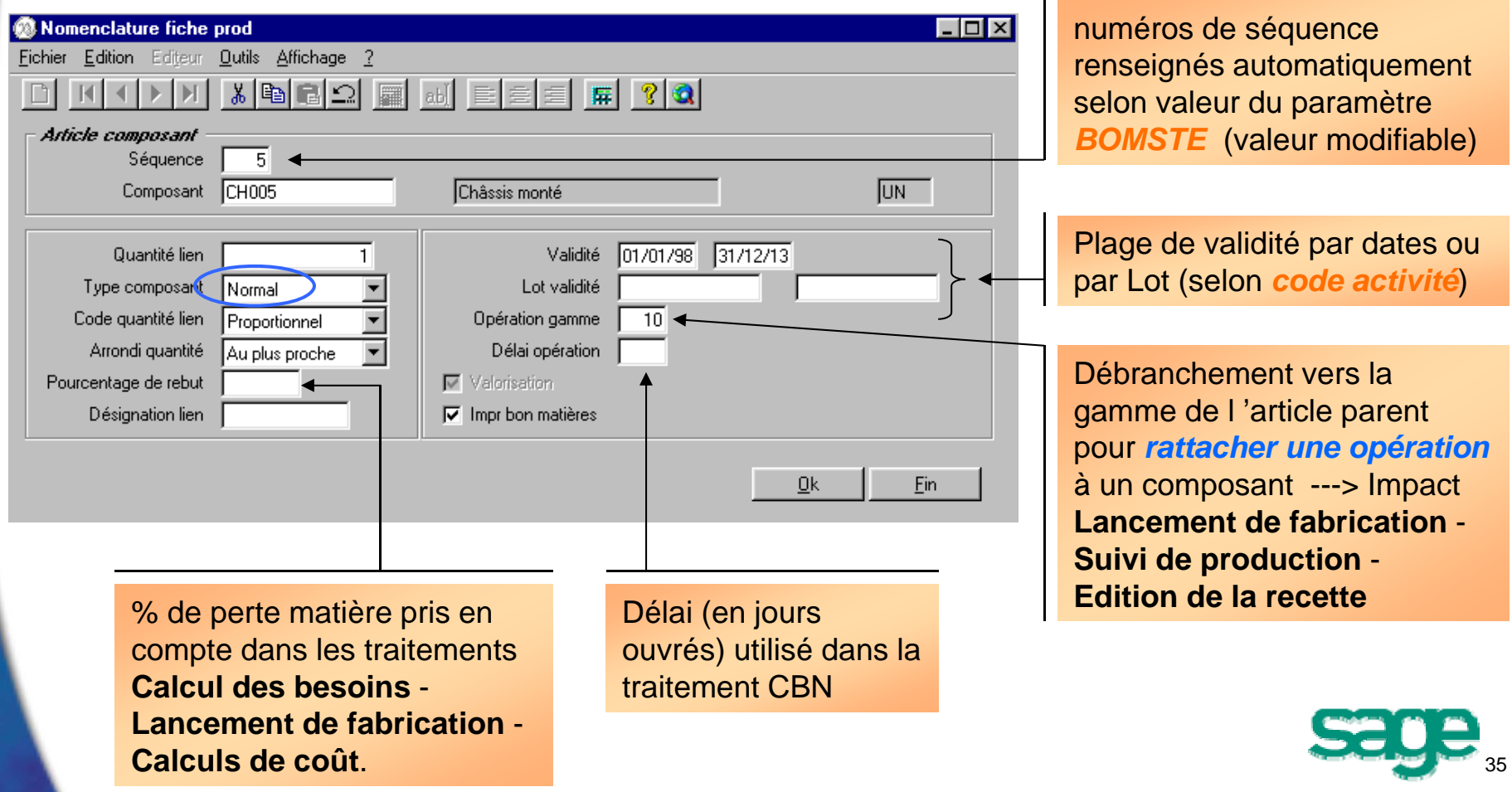

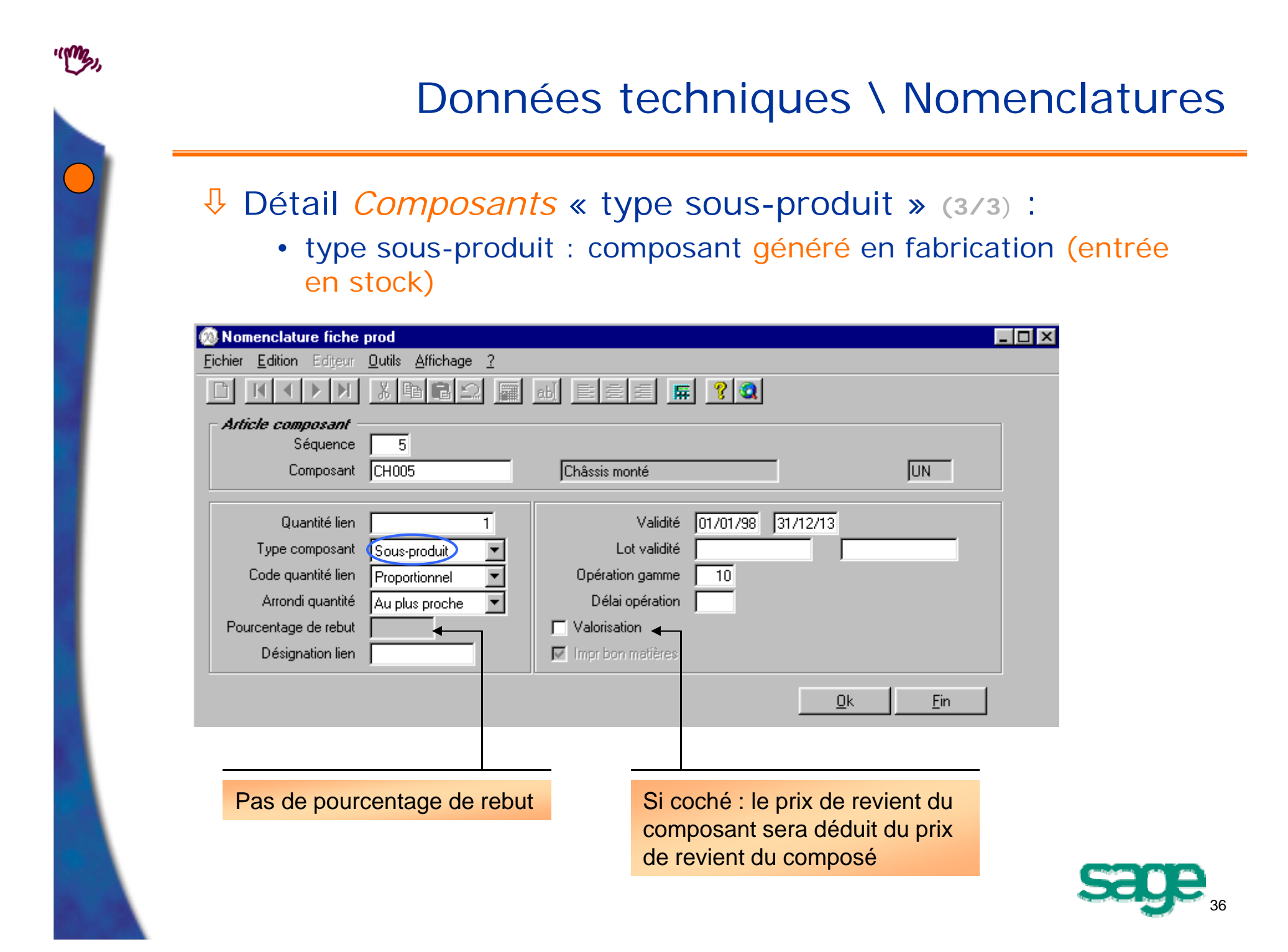
Données techniques \ Calendrier

# **Calendrier**

## Schémas hebdomadairesPériodes d 'indisponibilité

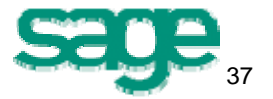

- Objectif
	- Définir les jours ouvrés logistiques du site (modules achats et ventes);
	- Définir des schémas d 'ouverture pour la production (jours et heures travaillés);
	- Définir des jours de fermeture pour le site (tous les modules).

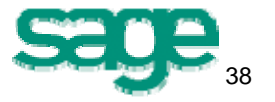

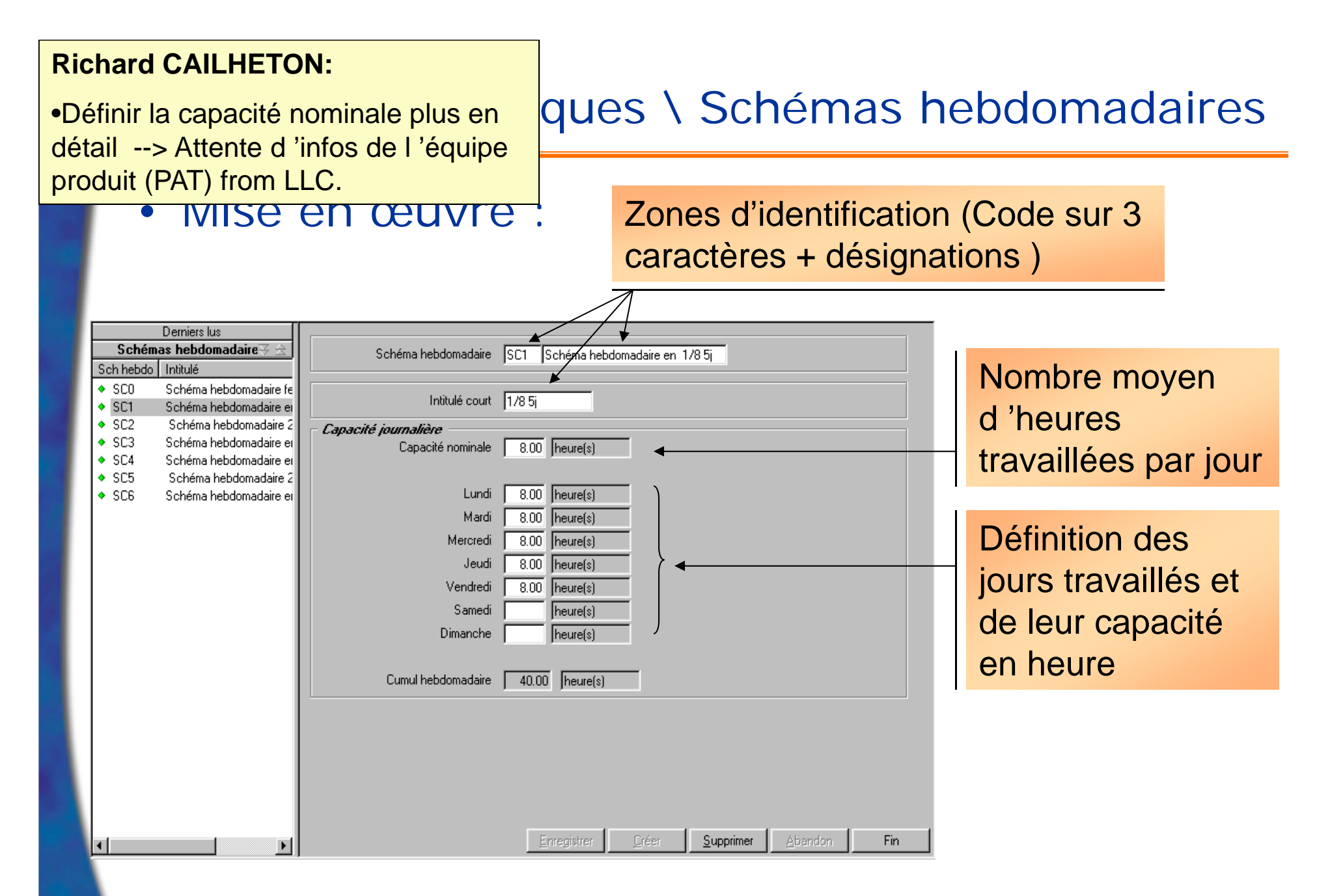

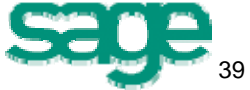

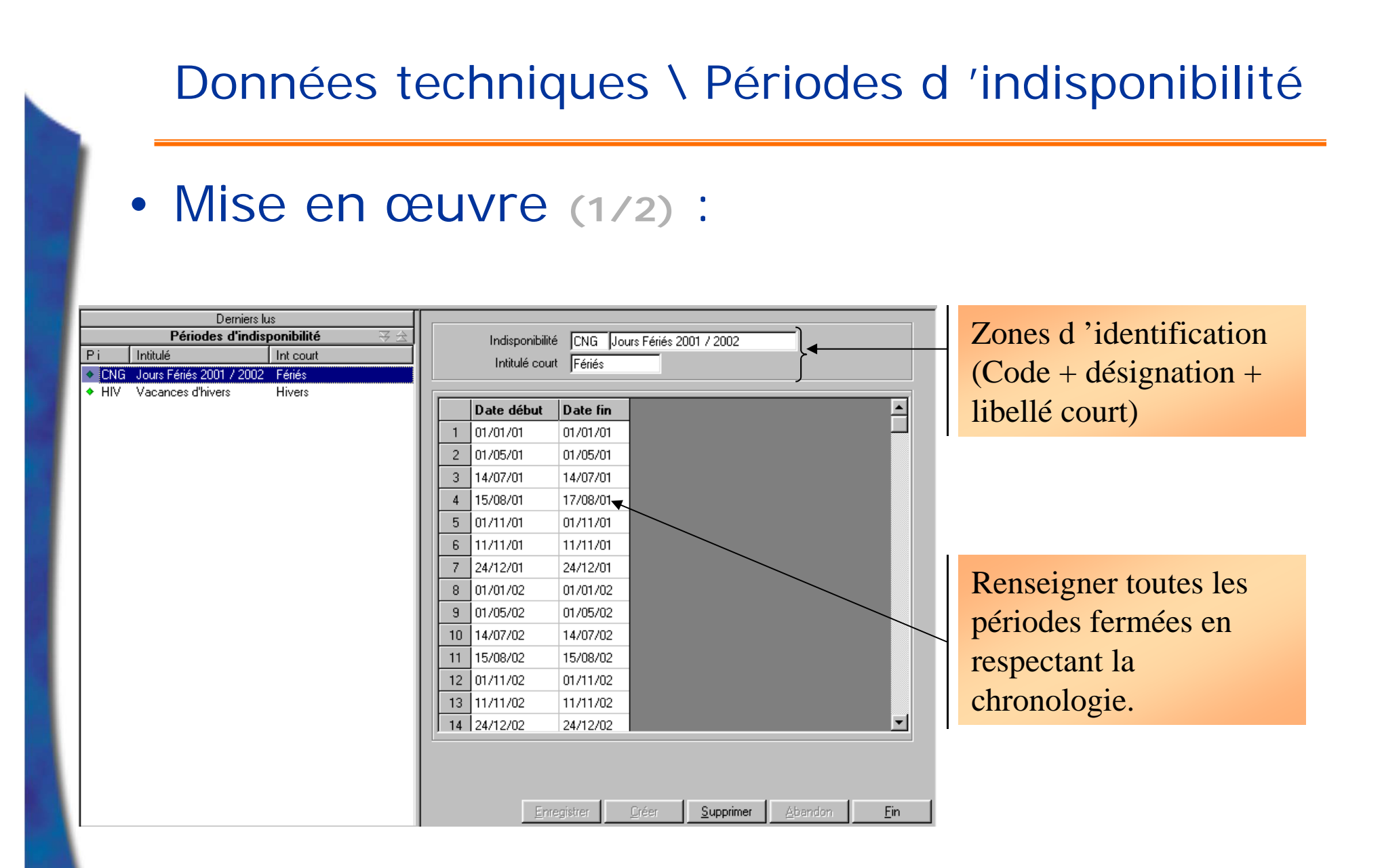

## Données techniques \ Périodes d 'indisponibilité

#### • Mise en œuvre **(2/2)** :

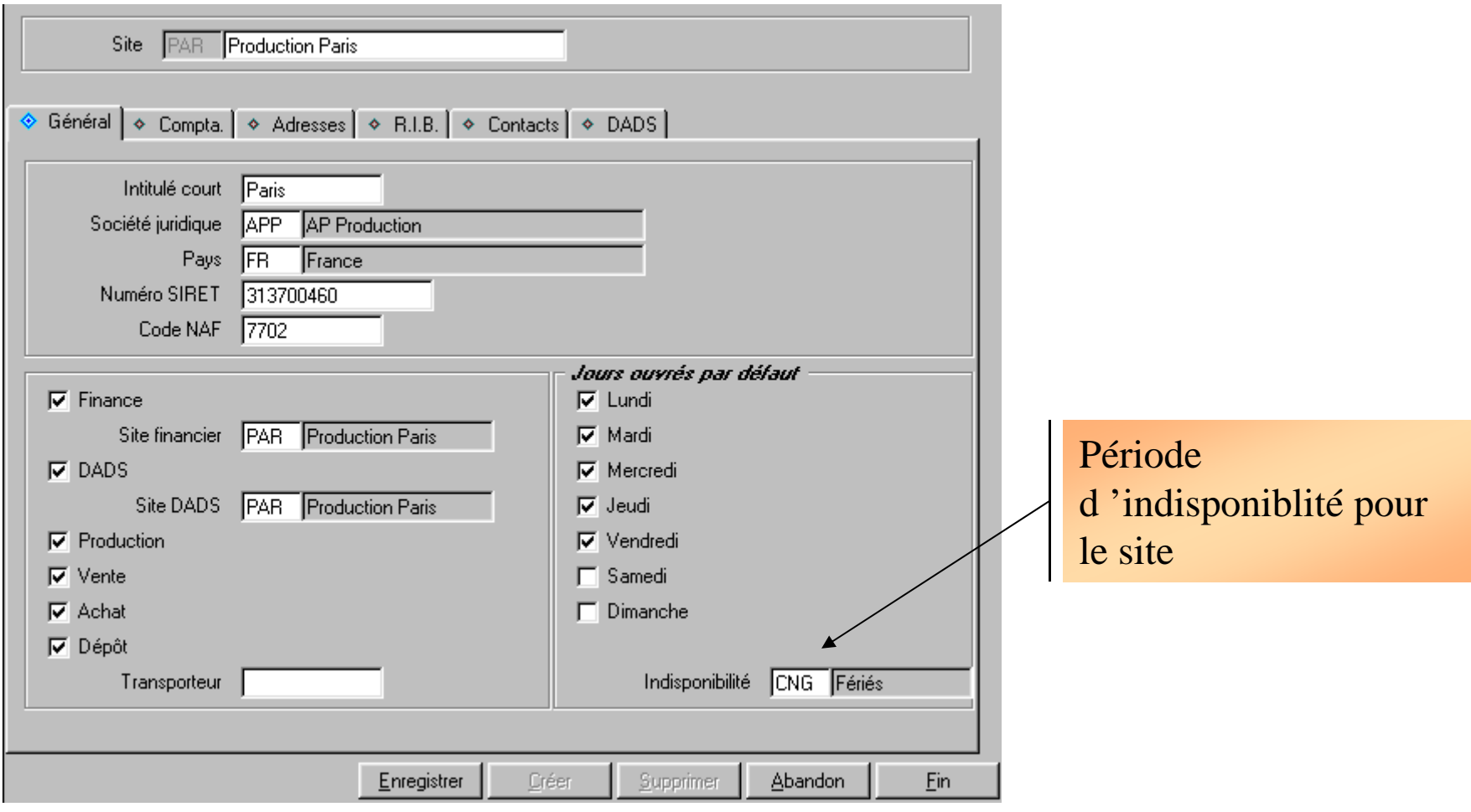

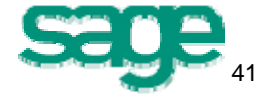

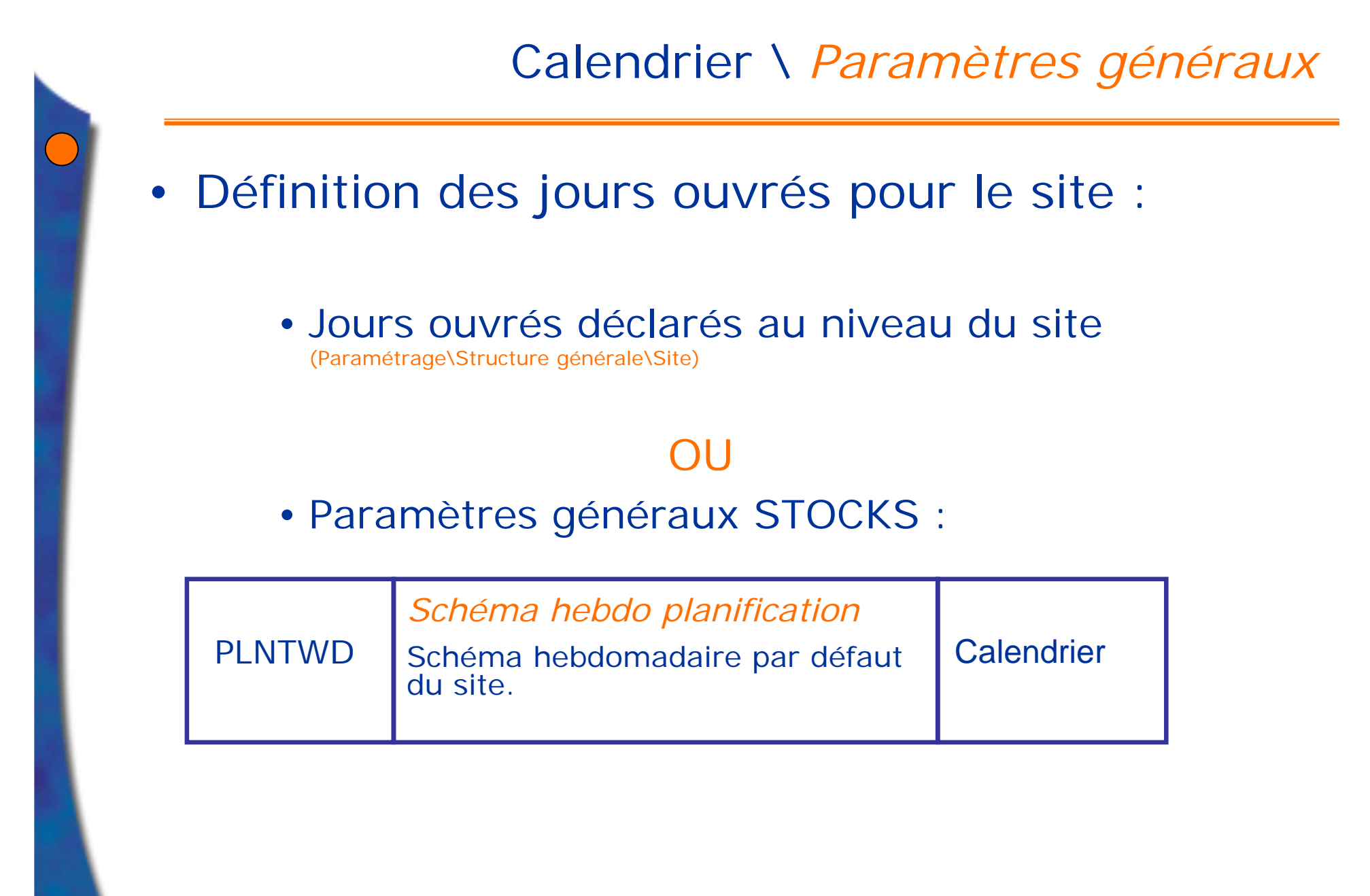

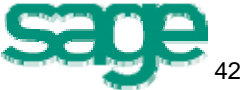

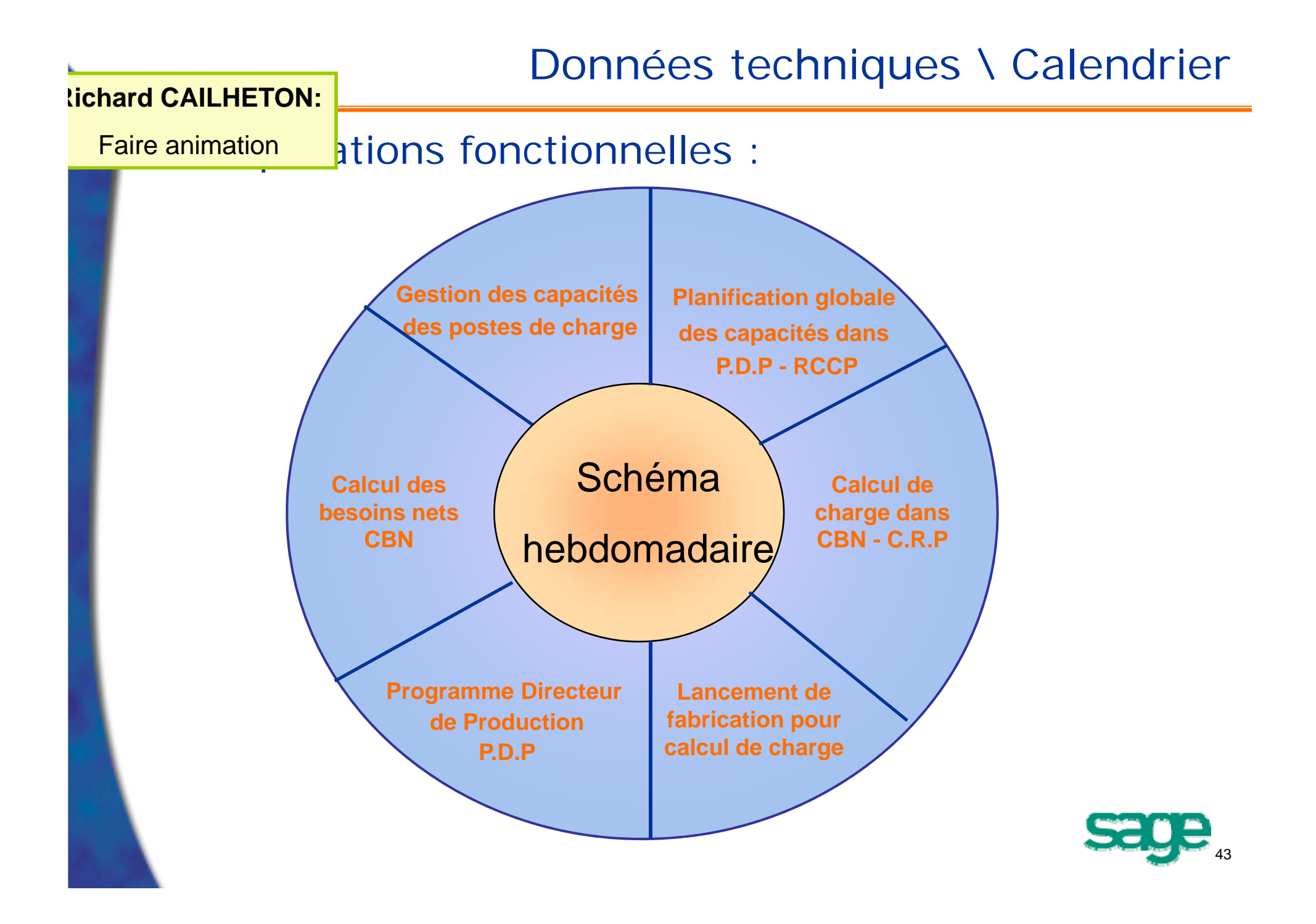

Données techniques \ Centres de production

## **Centres de production** Centres de charge Postes de charge

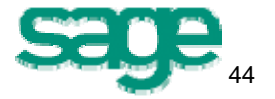

## Données techniques \ *Centres de charge*

### • Définition :

- Un centre de charge est une entité qui regroupe plusieurs ressources de production (hommes/machines) homogènes,
- La définition des centres de charge dépendra de l 'organisation de l 'entreprise :
	- $\%$  Organisation par lignes de produits,
	- $\%$  Organisation par spécialités / professions.

## • Objectif

• Identifier toutes les ressources de production de l 'entreprise (moyens de production).

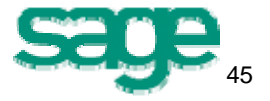

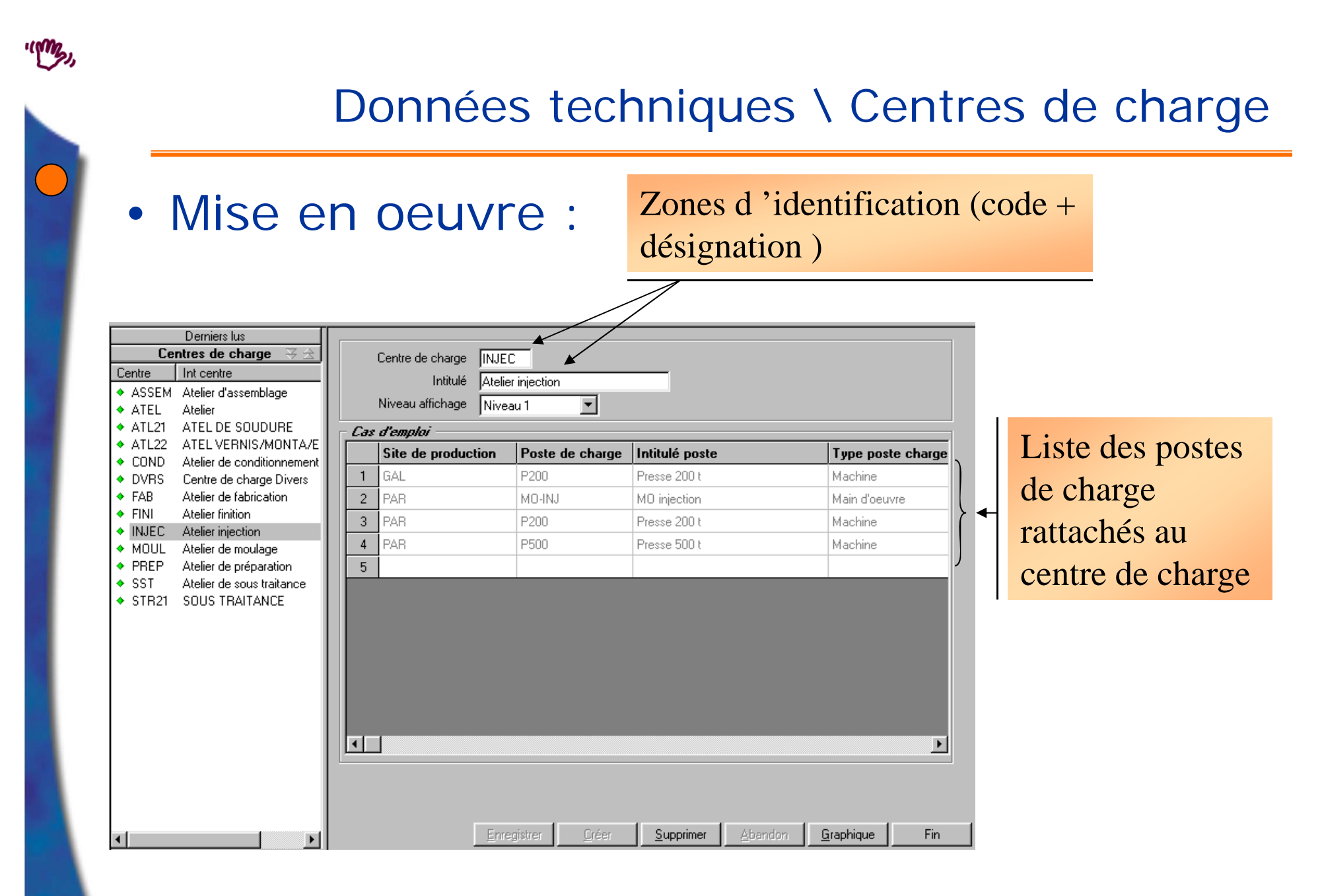

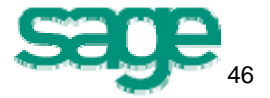

## Centres de production \ *Postes de charge*

- • Définition :
	- une subdivision d 'un centre de charge regroupant des moyens (machines, humains) parfaitement substituables,
	- une ressource de production de type :
		- Machine,
		- Main d 'œuvre,
		- Sous-traitance.
- Objectif
	- affectation des postes de charge à une étape du processus de fabrication
	- déclaration de variations de capacité des postes de charge

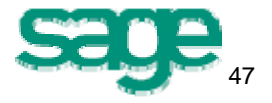

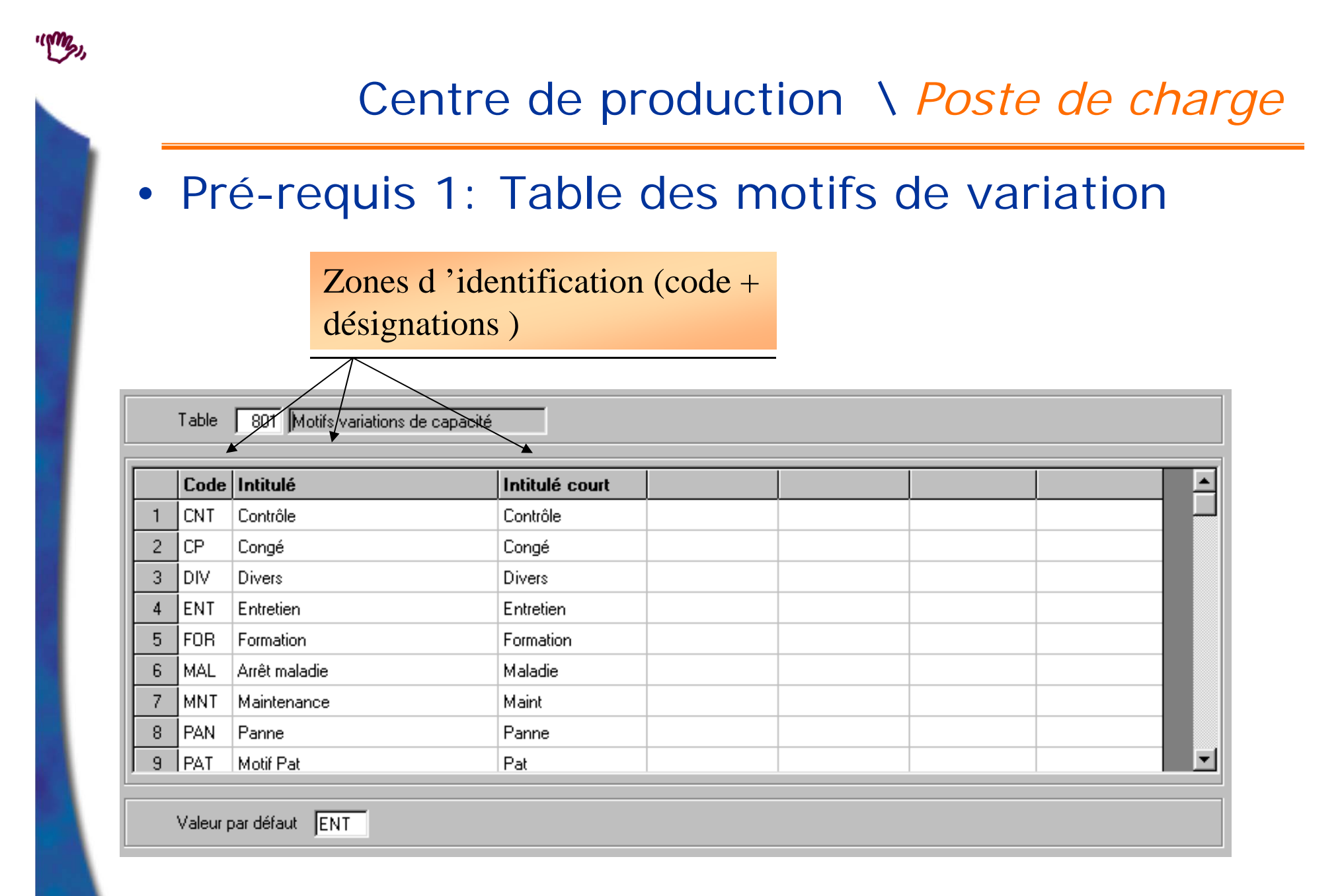

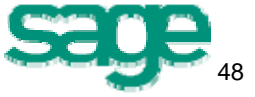

#### Données techniques \ Sections de valorisation

- • Pré-requis 2 : sections de valorisation
	- Objectif
		- Définir l 'ensemble des informations valorisant le travail effectué sur les produits dans :
			- le calcul des coûts (standard, budget, simulé, ....)
			- Le calcul des prix de revient de fabrication.
		- C 'est à dire :
			- La part de la valeur ajoutée Machine,
			- La part de la valeur ajoutée Main d 'Œuvre, **+**
			- Les frais généraux imputables.

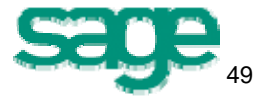

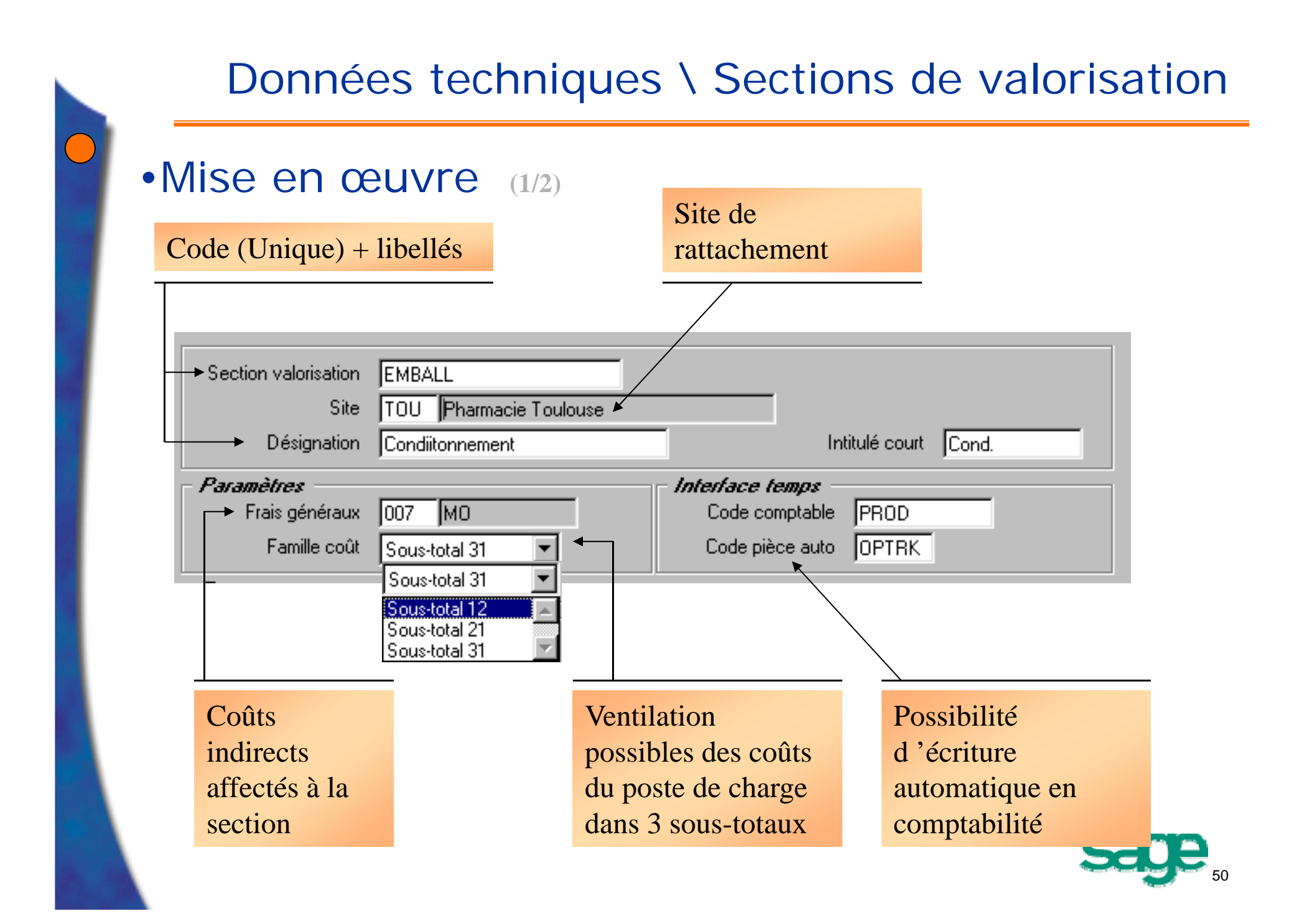

## Données techniques \ Sections de valorisation

•Mise en œuvre **(2/2)**

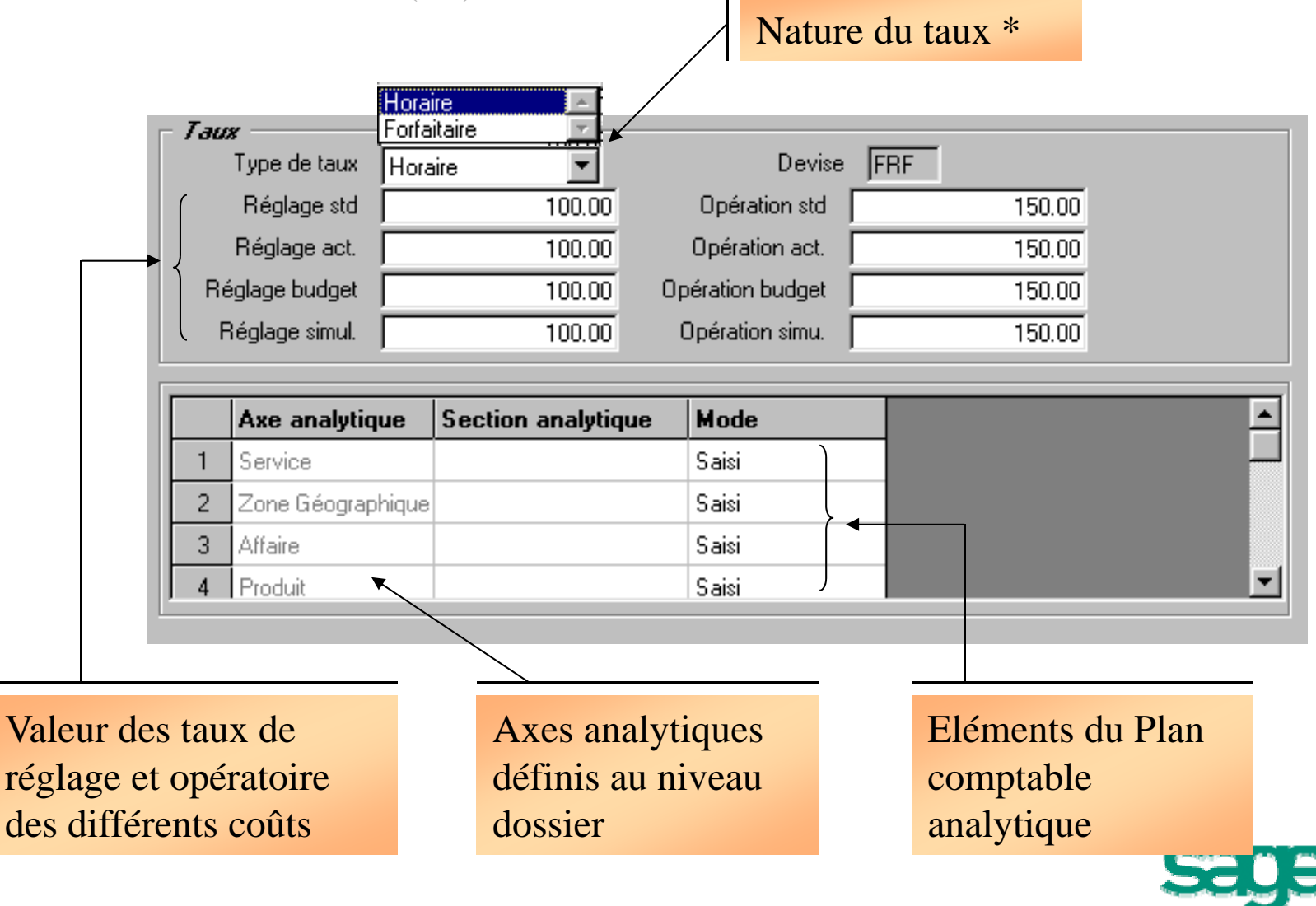

51

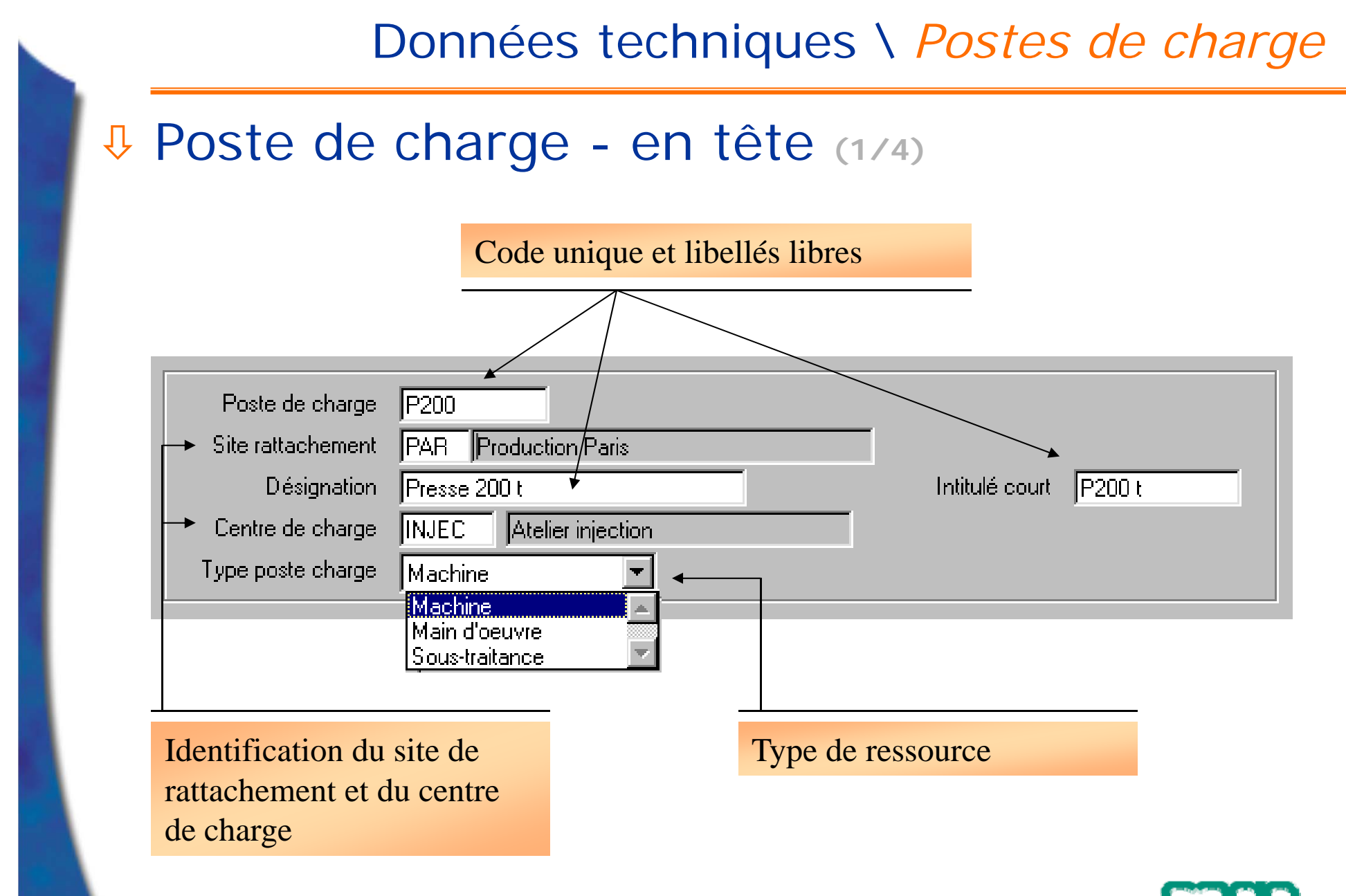

52

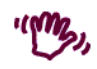

## Données techniques \ *Postes de charge*

53

## Poste de charge - onglet gestion **(2/4)**

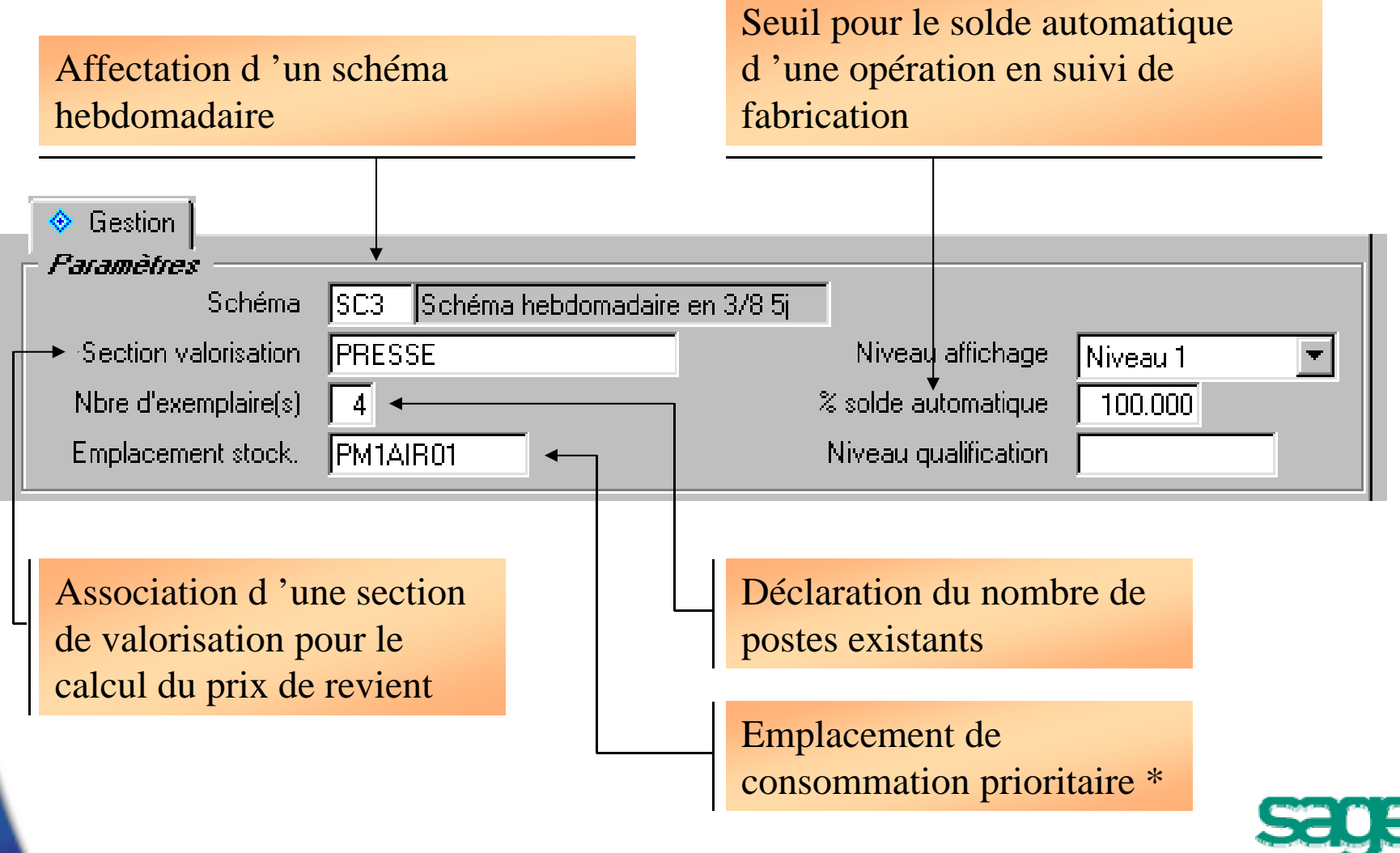

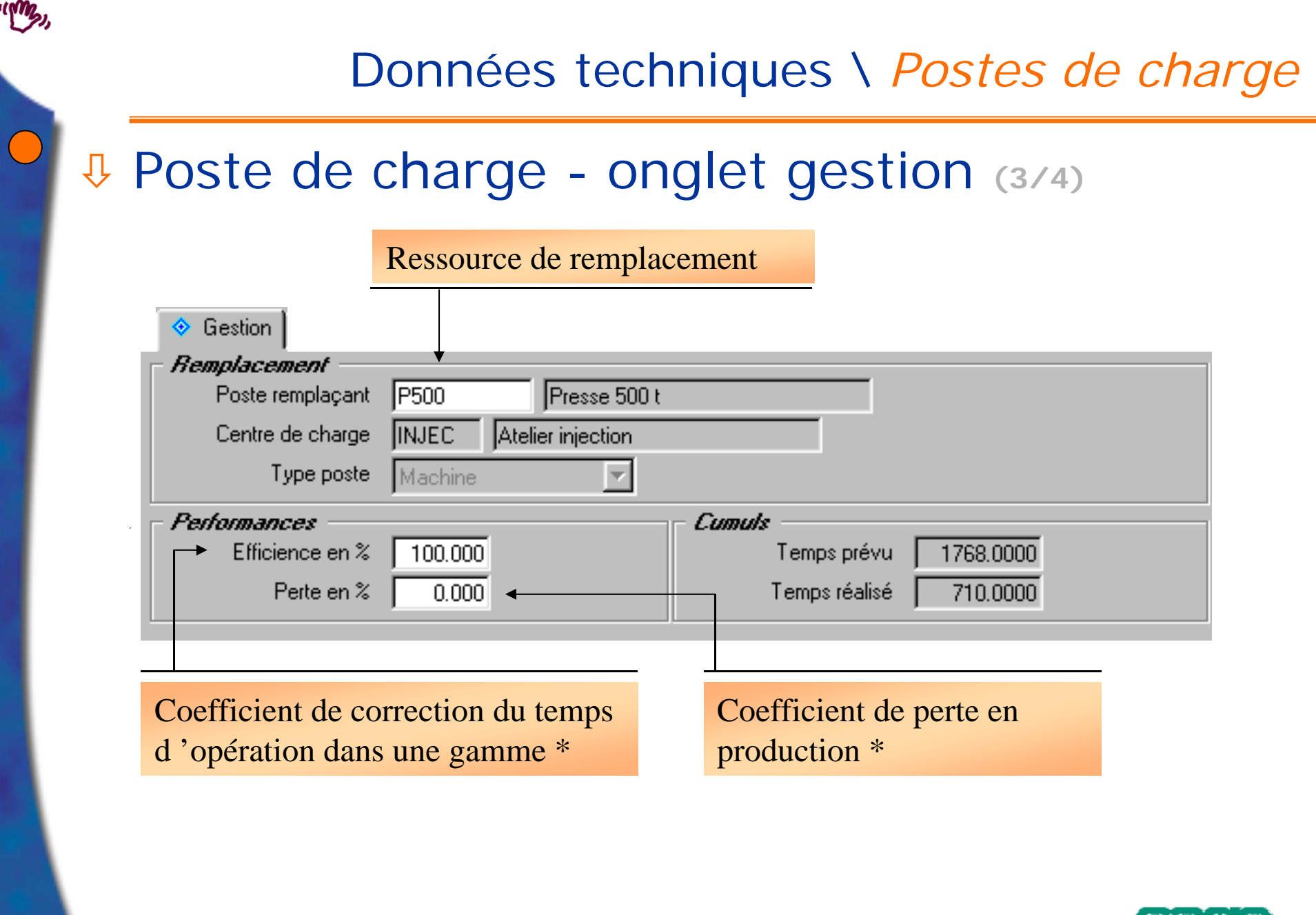

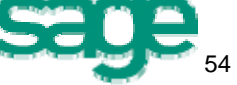

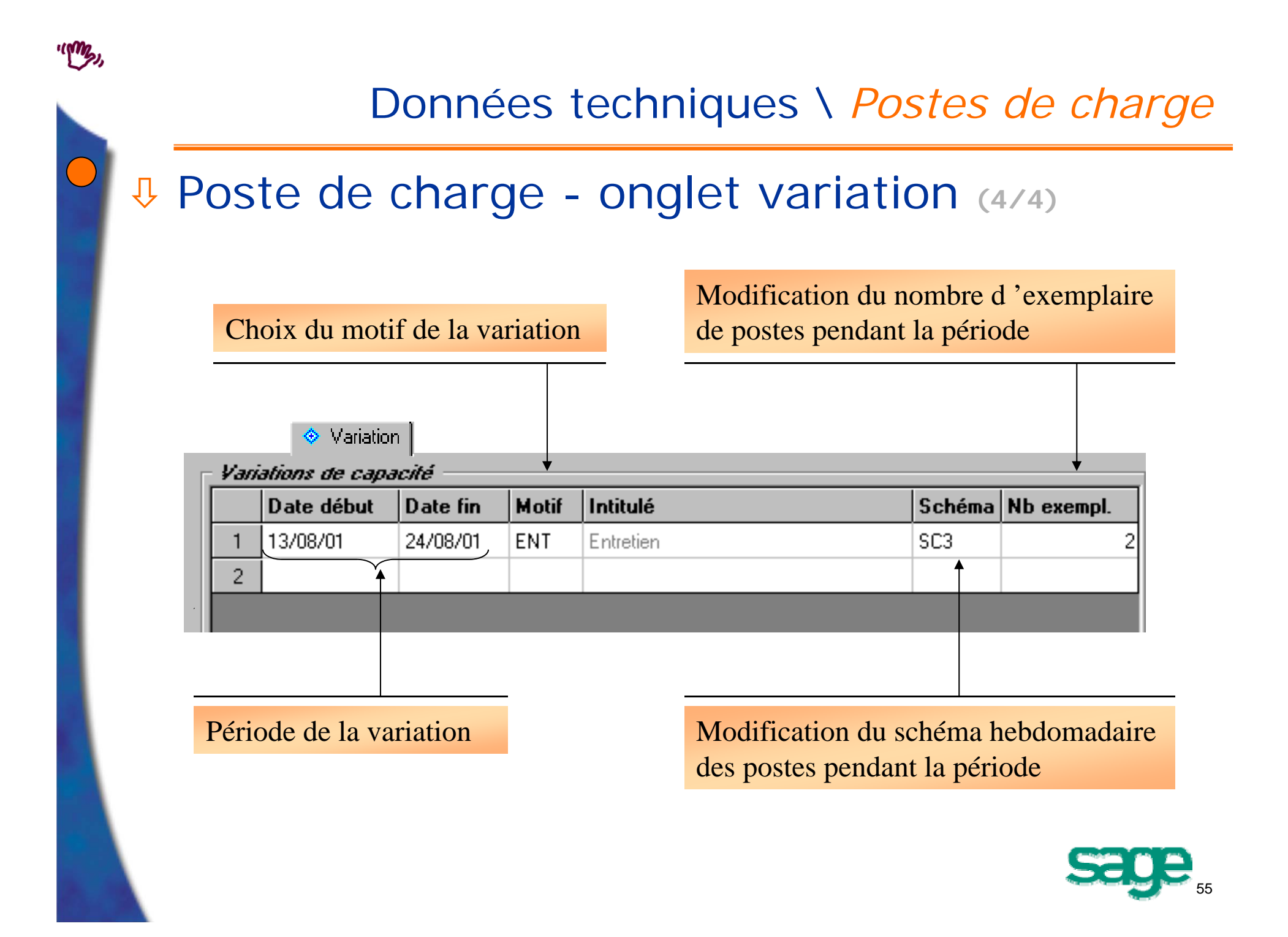

### Données techniques \ *Postes de charge*

• Pour le calcul du jalonnement des ordres de fabrication, le système s'appuiera sur :

Le schéma hebdomadaire du poste ;

 La période d'indisponibilité définie dans le site ;

& Les variations de capacité du poste.

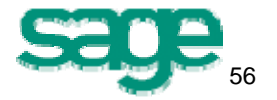

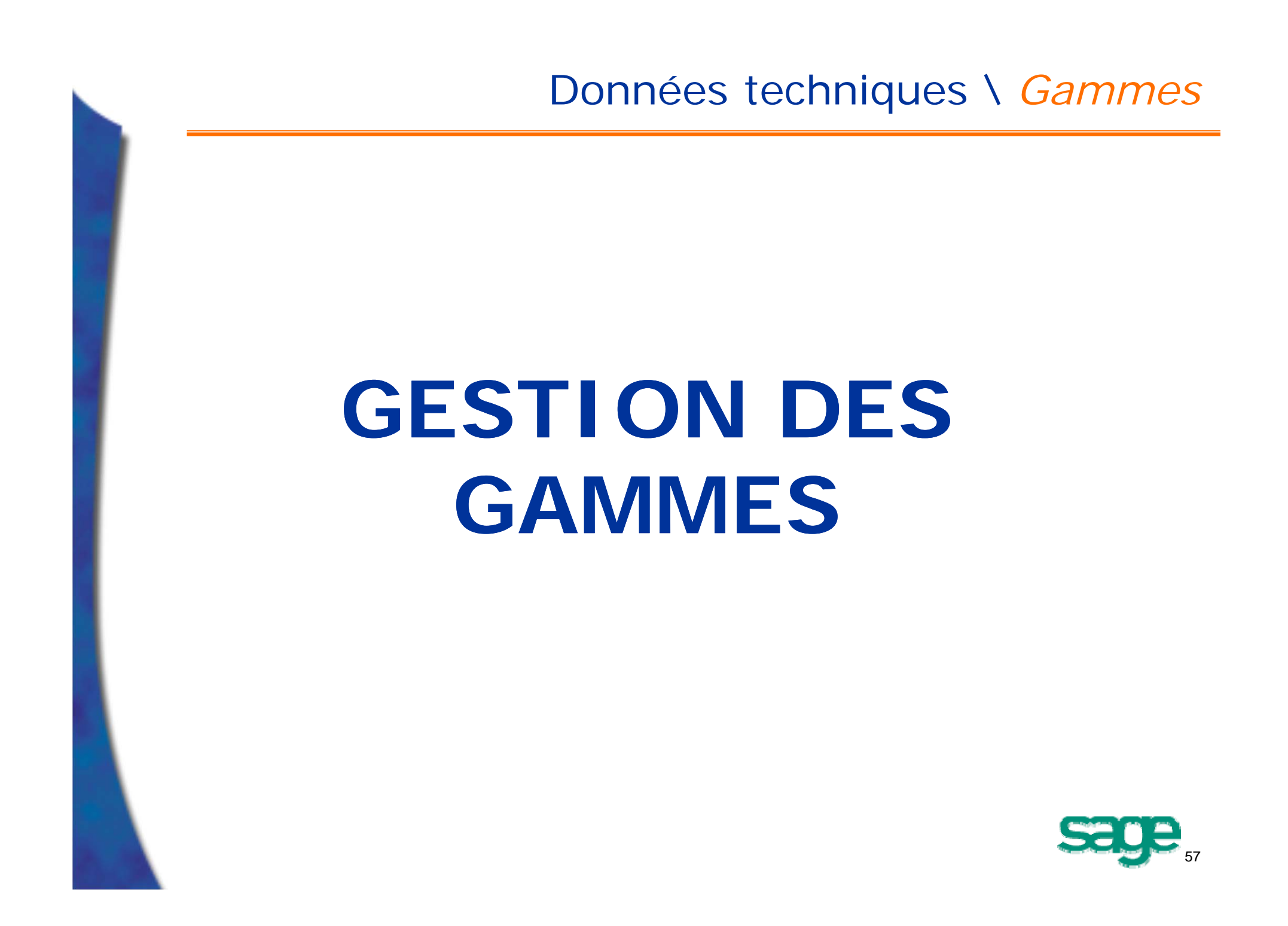

#### • Définitions :

- La gamme opératoire définit :
	- la formalisation du processus de fabrication d'un produit manufacturé (fini, semi-fini),
	- la description des différentes opérations d 'élaboration du produit,
	- le séquencement des opérations les unes par rapport aux autres.

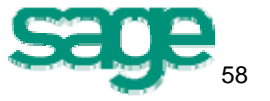

- •Définitions (suite)
	- Les *gammes* contribuent à :
		- calculer la charge pour chaque poste de charge lors des lancement ;
		- calculer les coûts prévisionnels (standard, budget, simulé…) ;
		- calculer les prix de revient de fabrication lors du suivi ;
		- comparer le réalisé (suivi de production) avec le prévu ;
		- établir le dossier de fabrication.

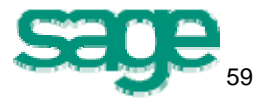

•Définitions (suite)

> • L'*opération* : une opération correspond à un travail à effectuer sur un poste de charge déterminé, elle détaillera :

> > La ressource à mobiliser ;

 Les temps opératoires (temps de charge et temps hors charge) ;

 Le mode opératoire + la saisie d'une fiche technique.

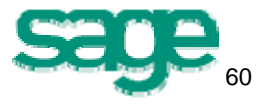

## Gammes \ *Alternatives de gammes*

- Pré-requis 1: Alternative de gamme
	- Définition : l *'alternative de gamme* (ou type) permet:
		- la gestion de plusieurs processus opératoires (fabrication en interne ou sous-traitance) pour un même produit au sein d 'un même site ;
		- la définition de gammes spécifiques en fonction du contexte d 'utilisation (fabrication, calcul des coûts, B.E,…) ;
		- la fabrication d 'un même produit avec des processus opératoires différenciés en fonction du site de production concerné.

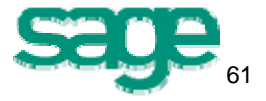

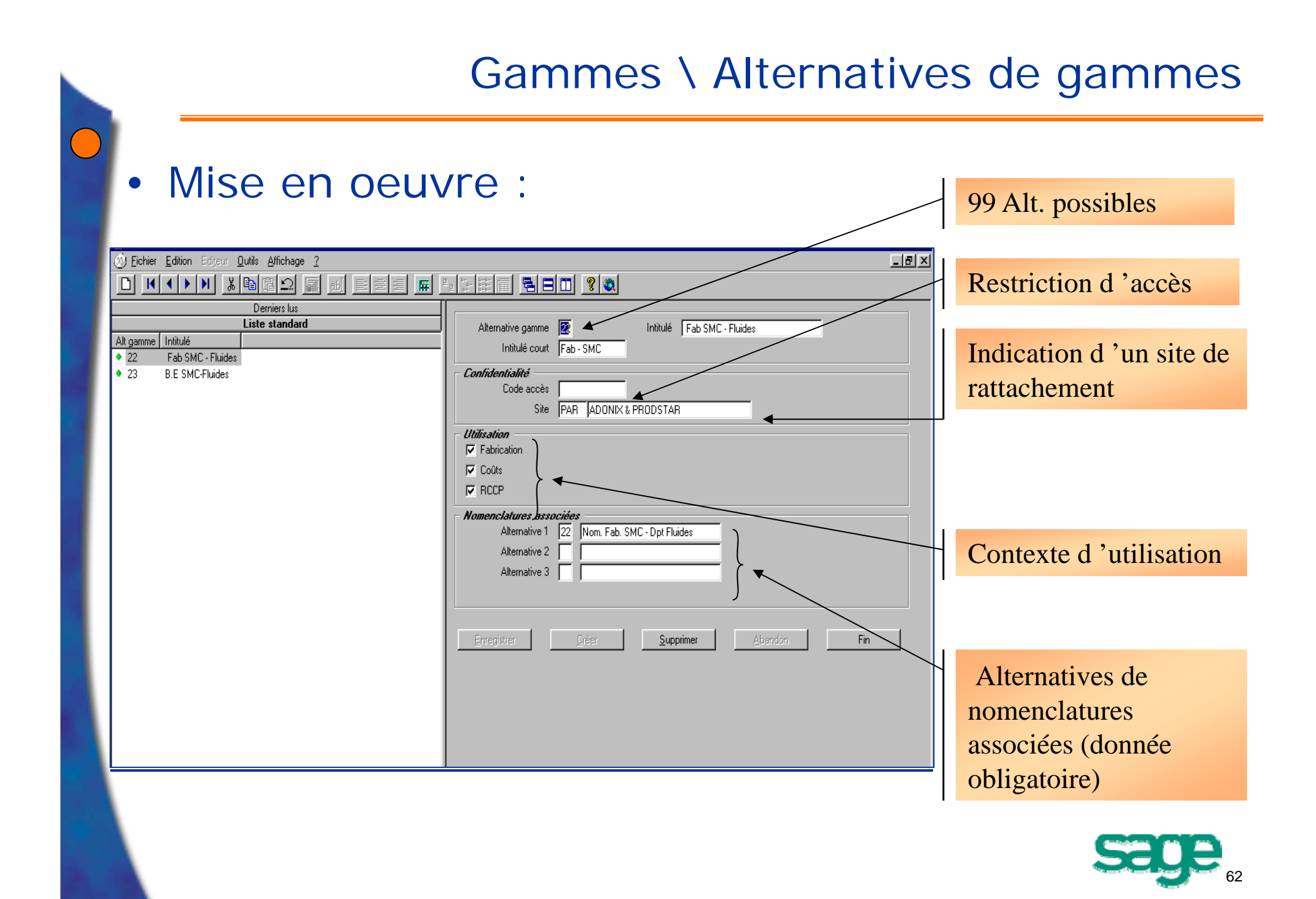

- Pré-requis 2 : Les opérations standards
	- Définition: bibliothèque d 'opérations « modèle » / « type » avec les caractéristiques de temps opératoire et de gestion nécessaires pour faciliter la saisie des gammes.
	- Mise en oeuvre
		- 2 Onglets

**↓ Onglet i<sup>◆ Temps</sup> | identifiant les ressources à** utiliser, les temps charge, les temps hors charge ;

**U** Onglet **Realt on the Section of a regroupant des données** techniques informatives et de sous-traitance.

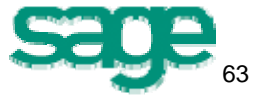

- Pré-requis 3 :Codes activités et paramètres généraux **(1/2)** :
	- Codes activité GPAO :

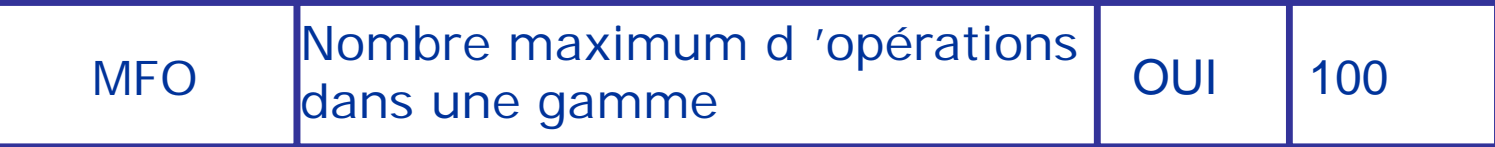

• Paramètres généraux GPAO :

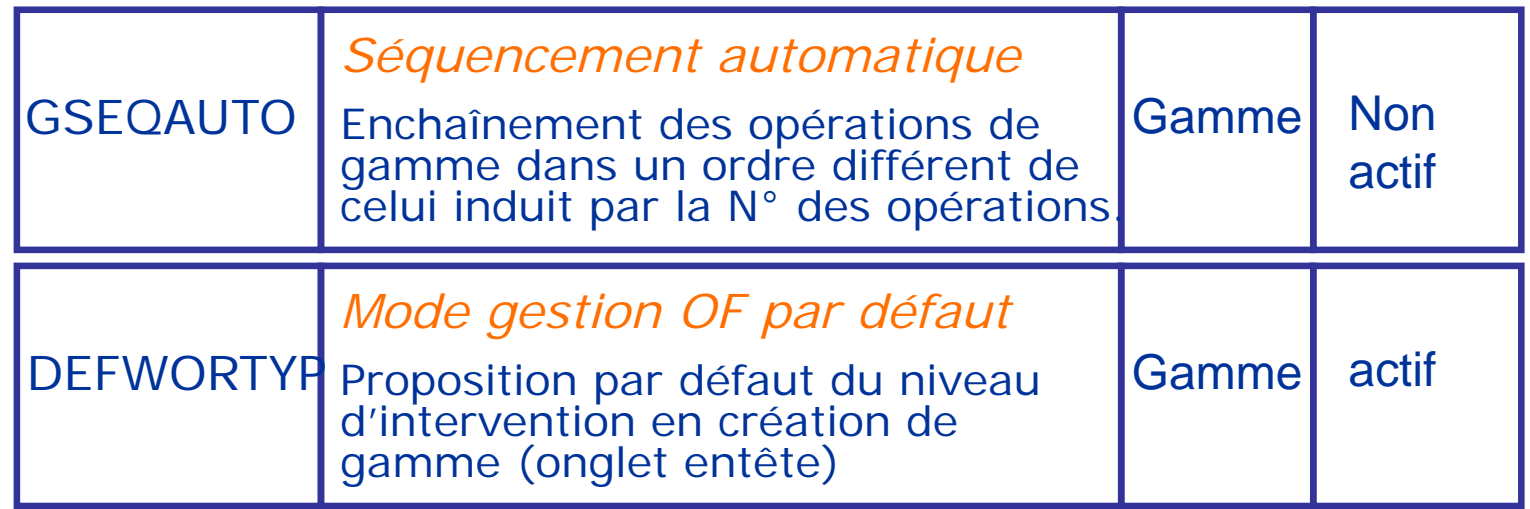

( Développement \ Dictionnaires de données \ Codes activité )

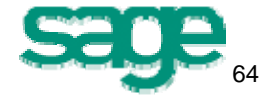

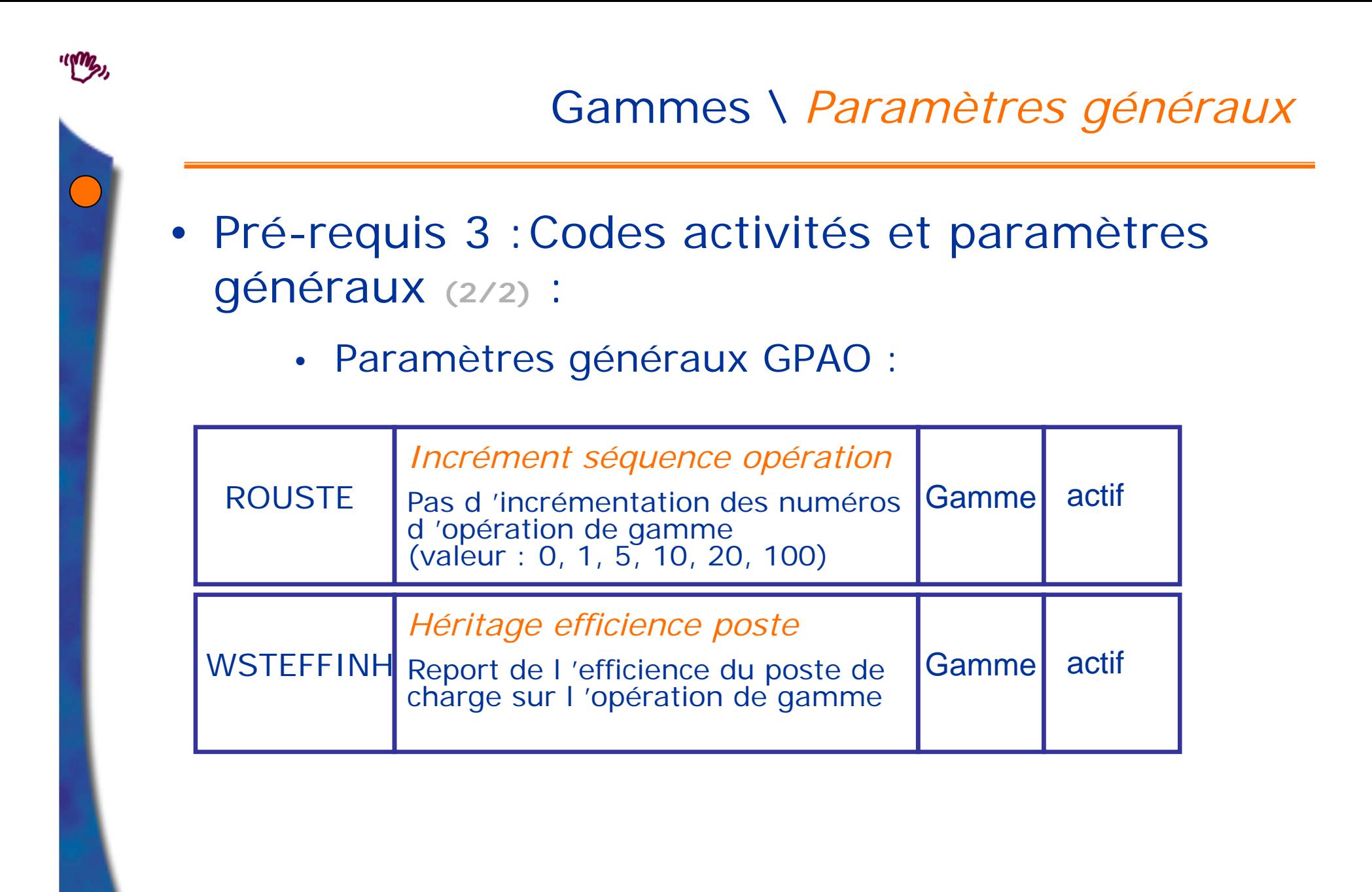

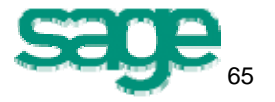

• Mise en œuvre gamme

3 Onglets à compléter pour définir une gamme opératoire :

⇩  $\sqrt{\frac{1}{n}}$  informations générales de la gamme,

⇩ **Je Gammes** description des caractéristiques des opérations de la gamme,

⇩ **Jalonnement** description de l'enchaînement des opérations et de leur type de suivi de fabrication.

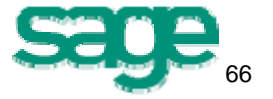

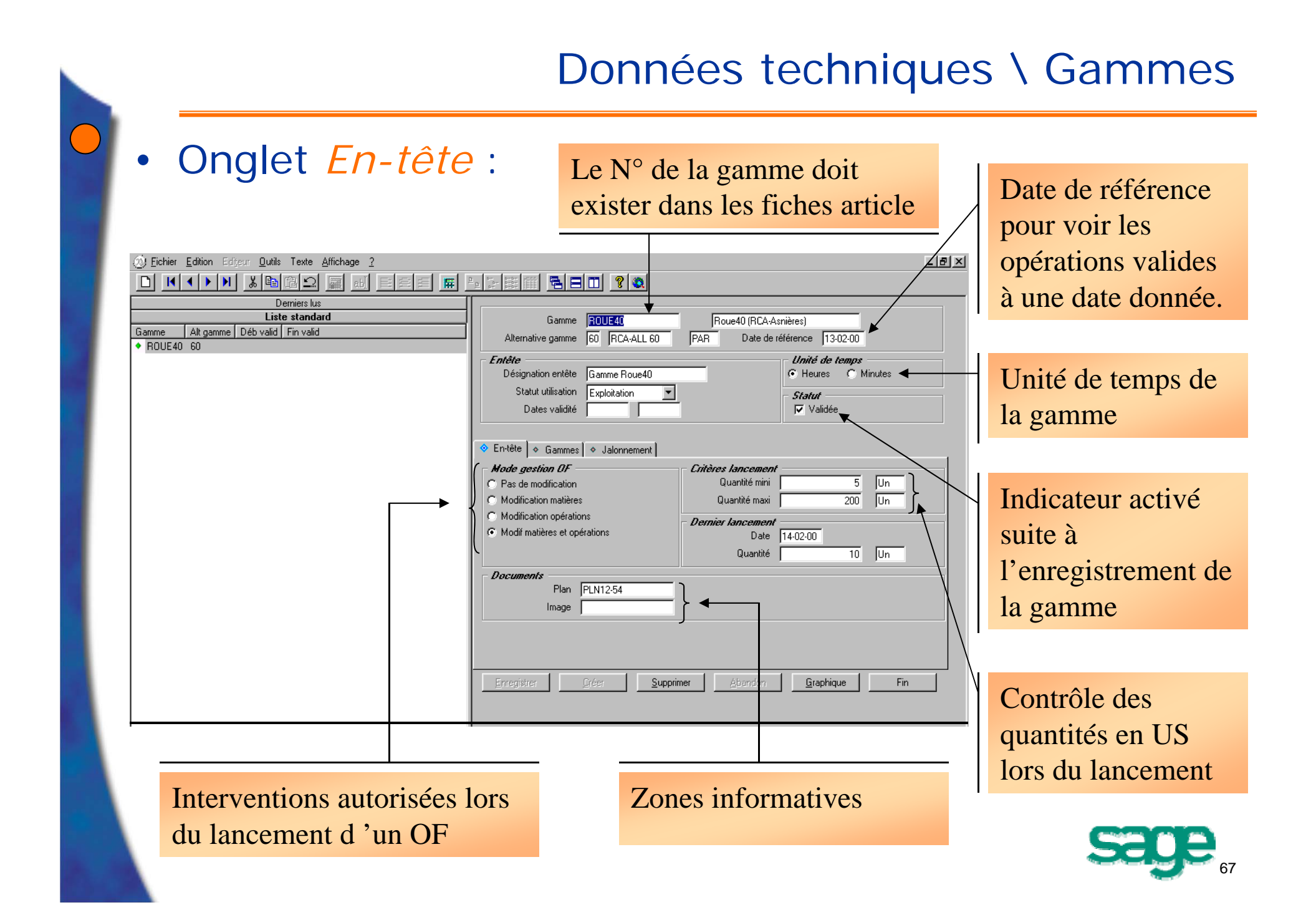

### Données techniques \ Gammes

#### • Onglet *Gamme* :

- Deux types de saisie disponibles
	- tableau
	- « mode fiche » = Détail opération Gamme.

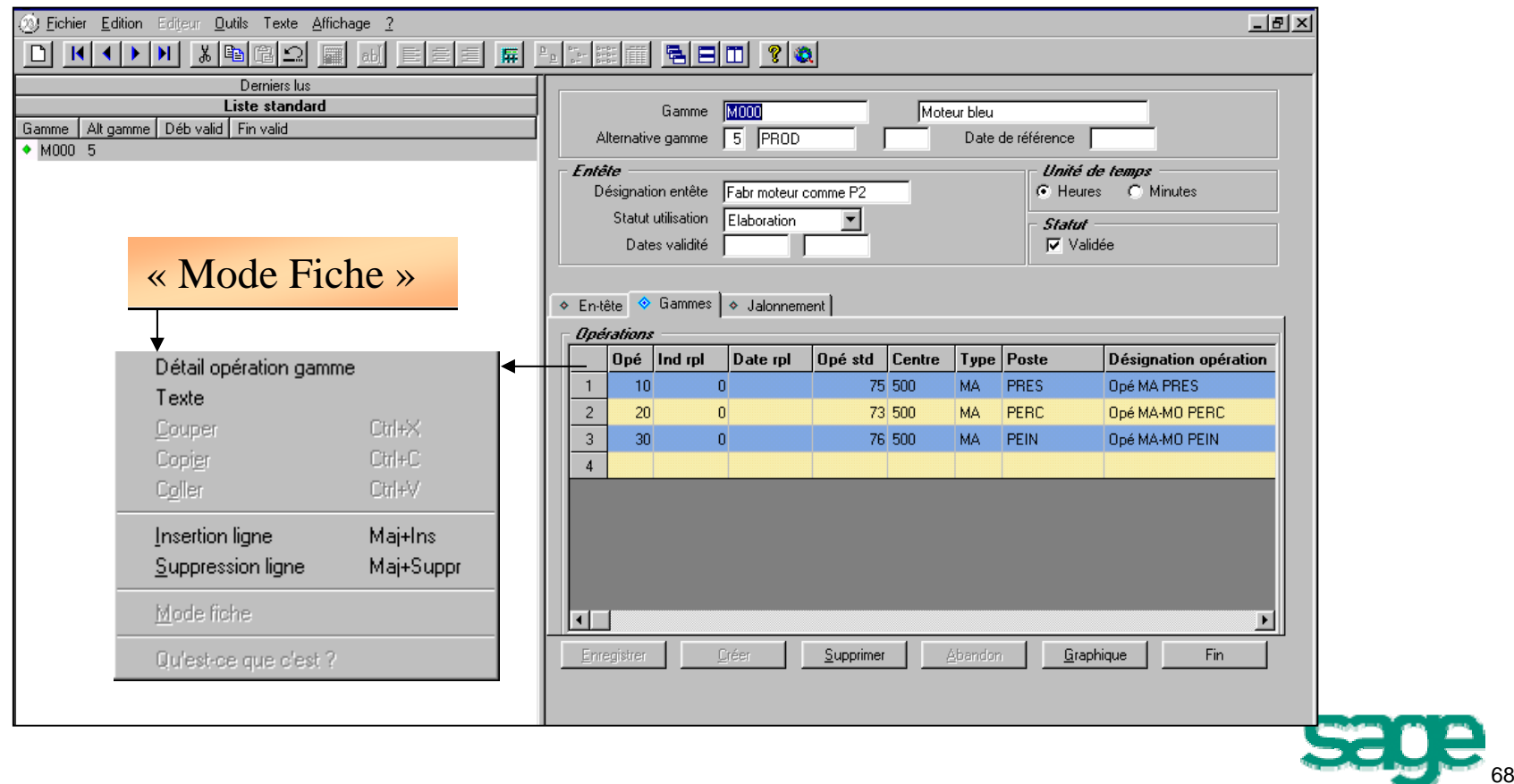

## Données techniques \ Gammes

## • Onglet *gamme* (« mode fiche- Structuré ») :

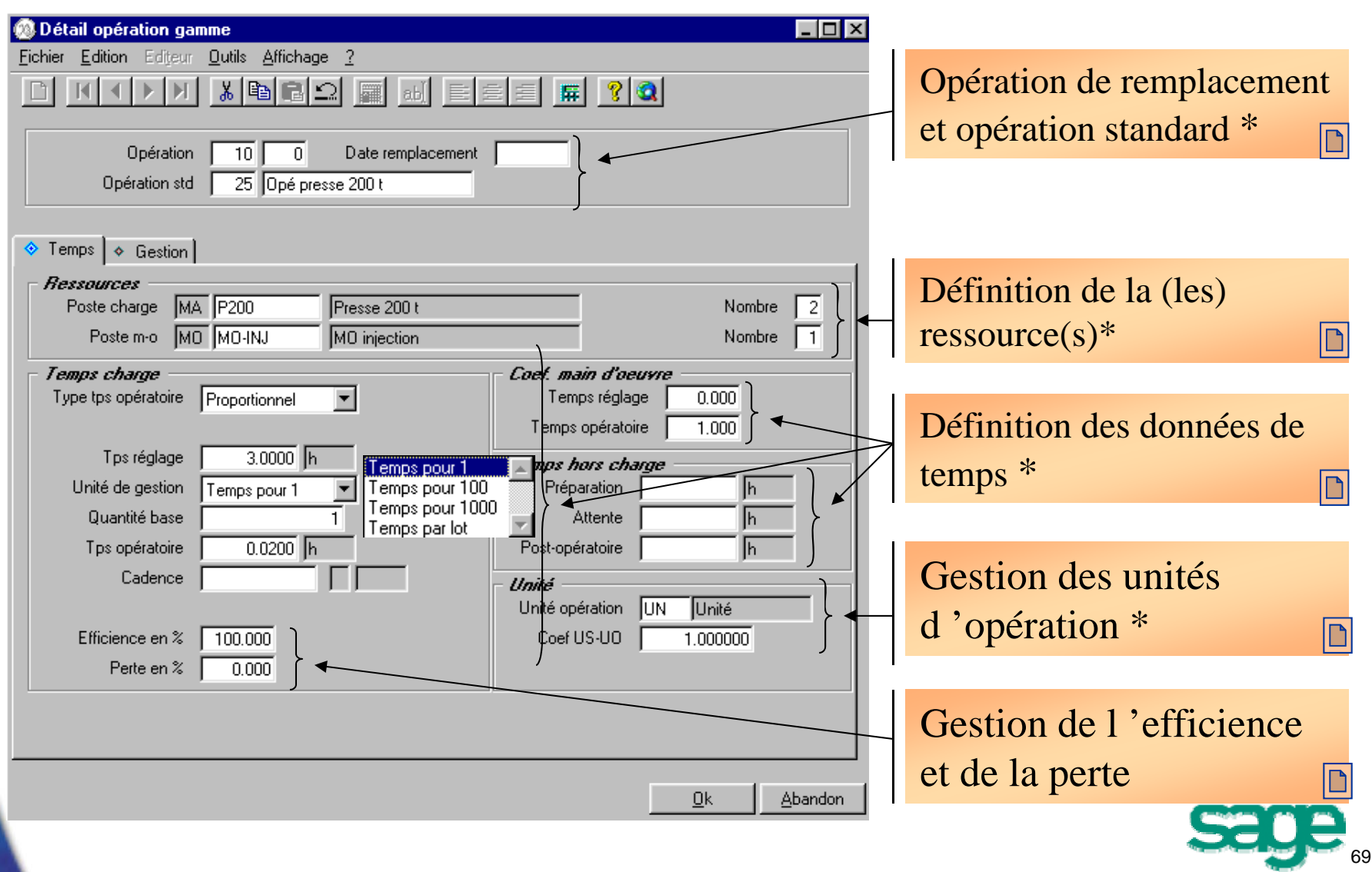

upmy

- Saisie des opérations :
	- Opération standard
		- possibilité de rappeler une *opération standard*,
		- possibilité de modifier les données de l 'opération standard choisie (le temps opératoire…).
	- Opération de remplacement à date :
		- gestion du remplacement d 'une opération par une autre à une date donnée,
		- remplacement prévisionnel par l 'intermédiaire de la saisie d 'une nouvelle opération portant le même numéro mais avec un *indice de remplacement* supérieur.

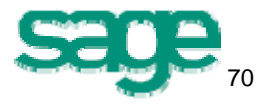

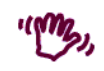

• Définition des ressources :

- • *Poste de charge* ou poste principal :
	- Ce poste peut être de type machine, main d 'œuvre ou sous-traitance ;
		- $\psi$  **il faut renseigner le nombre de postes qui seront** utilisés par l 'opération; le temps opératoire est le temps total à passer pour tous les postes.
	- Seule la charge générée sur ce poste est prise en compte dans le jalonnement.

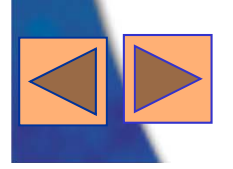

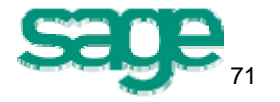

- •Définition des ressources (suite)
	- *Poste main d 'œuvre* associé ou poste secondaire :
		- Cette ressource n 'est pas une contrainte d 'ordonnancement, elle est considérée comme disponible en même temps que le poste principal ;
		- Ses temps (réglage et opératoire) sont gérés par l 'intermédiaire de *coefficients main d 'œuvre* appliqués au temps du poste principal ;
		- La charge générée par ce poste est gérée seulement à titre d 'information.

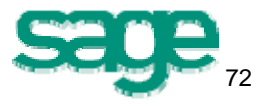
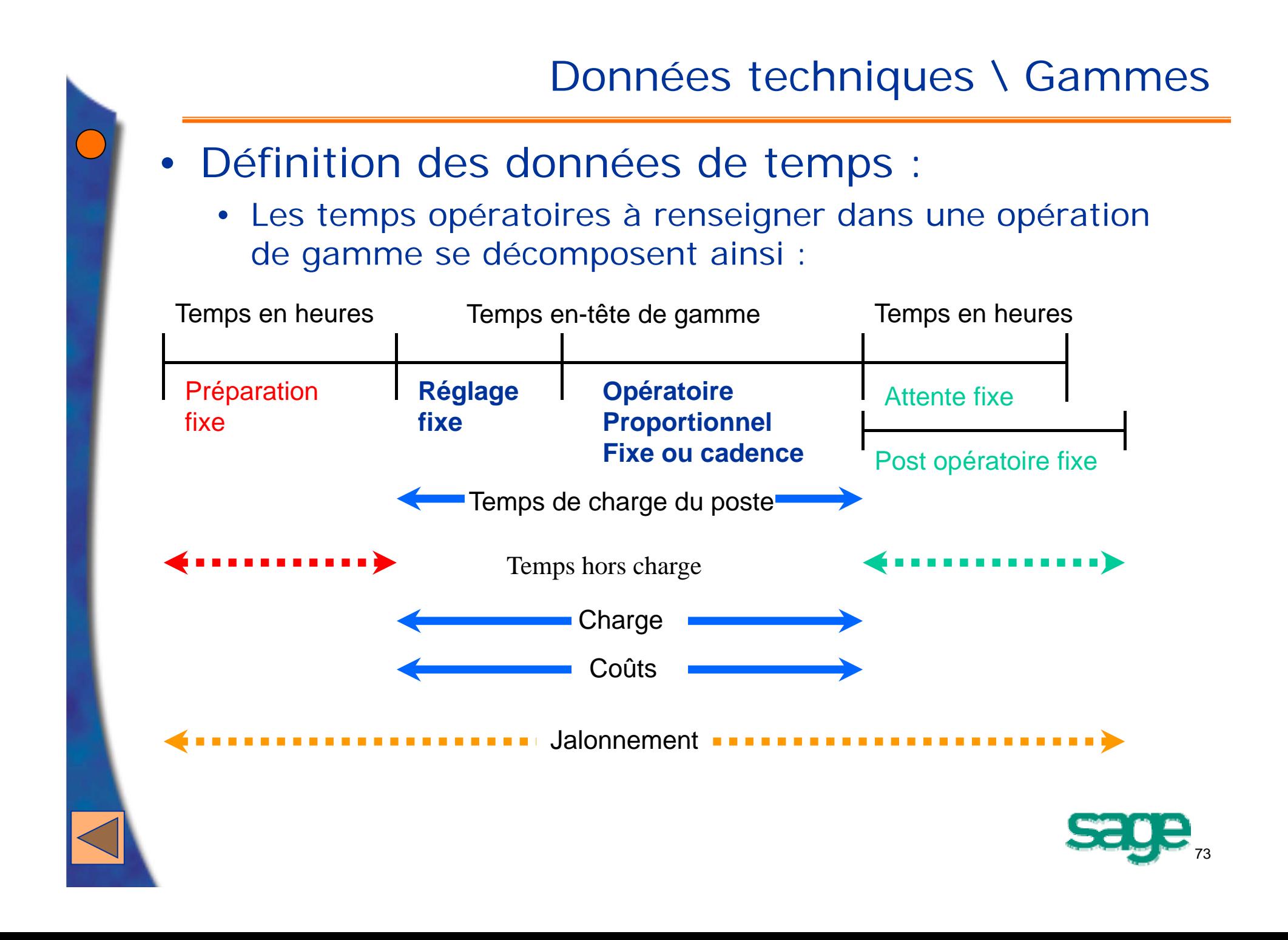

- Gestion des unités d 'opération:
	- Gestion des temps opératoires (proportionnel ou cadence) d 'une opération de gamme en *unité d 'opération (U.O)* ;
	- Saisie d 'un coefficient U.S/U.O nécessaire si l 'unité de stock de l 'article lancé est différente de l 'U.O.
	- Objectifs:
		- Gérer la problématique du changement d 'unité pour la sous-traitance ;
		- Gérer dans une gamme des unités différentes en fonction de l 'opération et de la ressource utilisée.

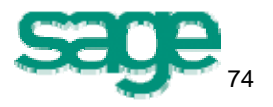

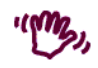

- Gestion de l 'efficience et de la perte:
	- L 'efficience :

ce coefficient permet de corriger le temps opératoire, on le retrouve au niveau du poste de charge et au niveau de la gamme ;

paramètre général WSTEFFINH = oui

seule l 'efficience de l 'opération est prise en compte

paramètre général WSTEFFINH = non

l 'efficience du poste de charge et l 'efficience de la gamme se cumulent

• Pourcentage de perte :

<sup>c</sup> 'est la quantité moyenne de rebut produite pour obtenir la quantité lancée (impact dans le suivi de fabrication : sur la quantité et sur le temps)

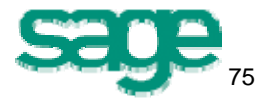

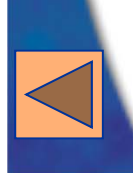

• Gestion de la sous-traitance : On distingue deux formes de sous-traitance,

Structurelle,

- $\overline{\psi}$  Conjoncturelle ou de capacité.
- Définitions :
	- *Sous-traitance structurelle* : opération systématiquement sous-traitée, l 'entreprise ne disposant ni des compétences, des ressources ou des outillages requis.
	- *Sous-traitance conjoncturelle* : opération prioritairement réalisée en interne mais peut-être sous-traitée en cas de surcharge.

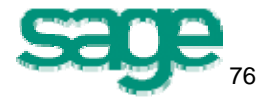

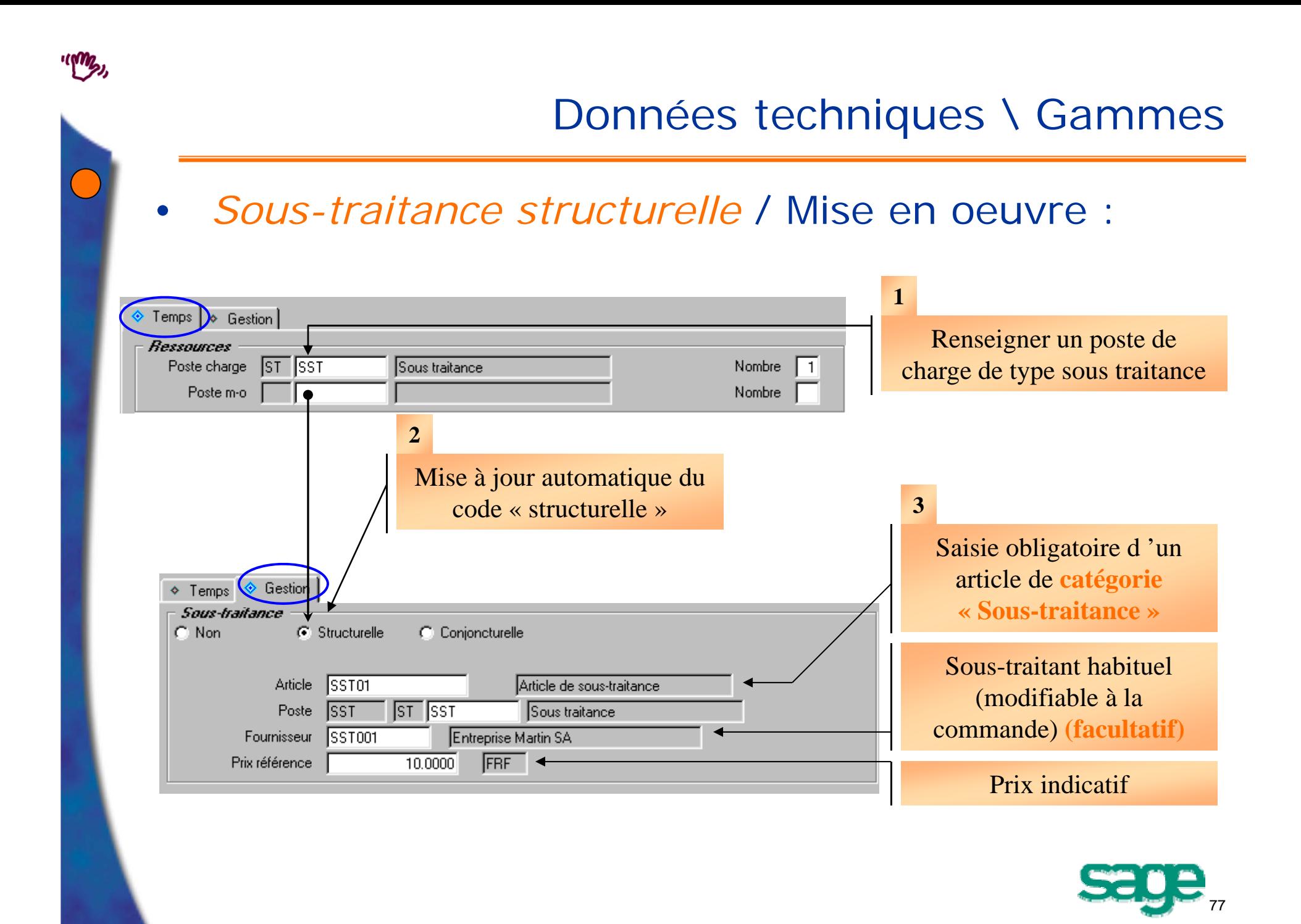

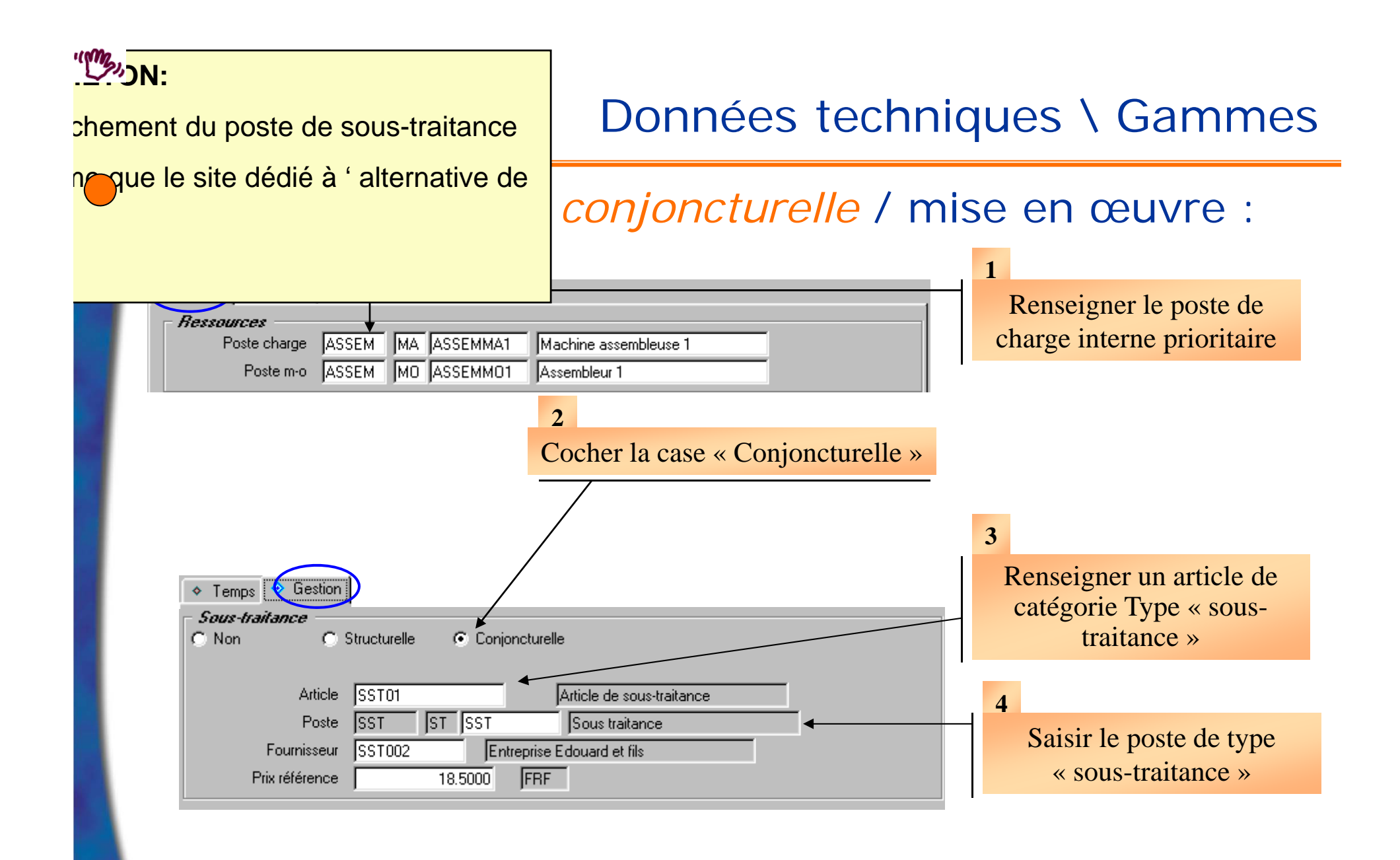

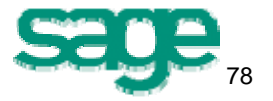

## Données techniques \ Gammes

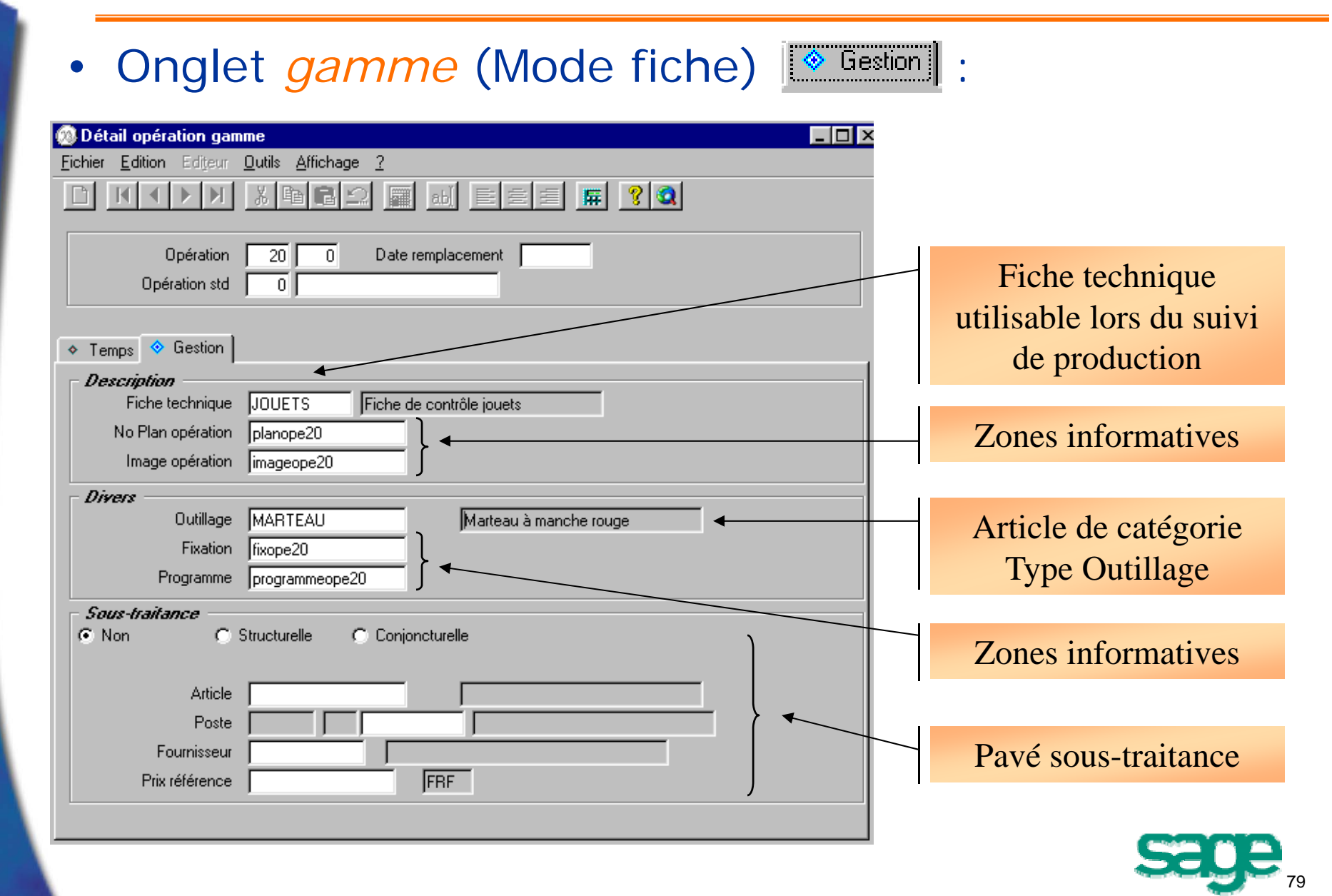

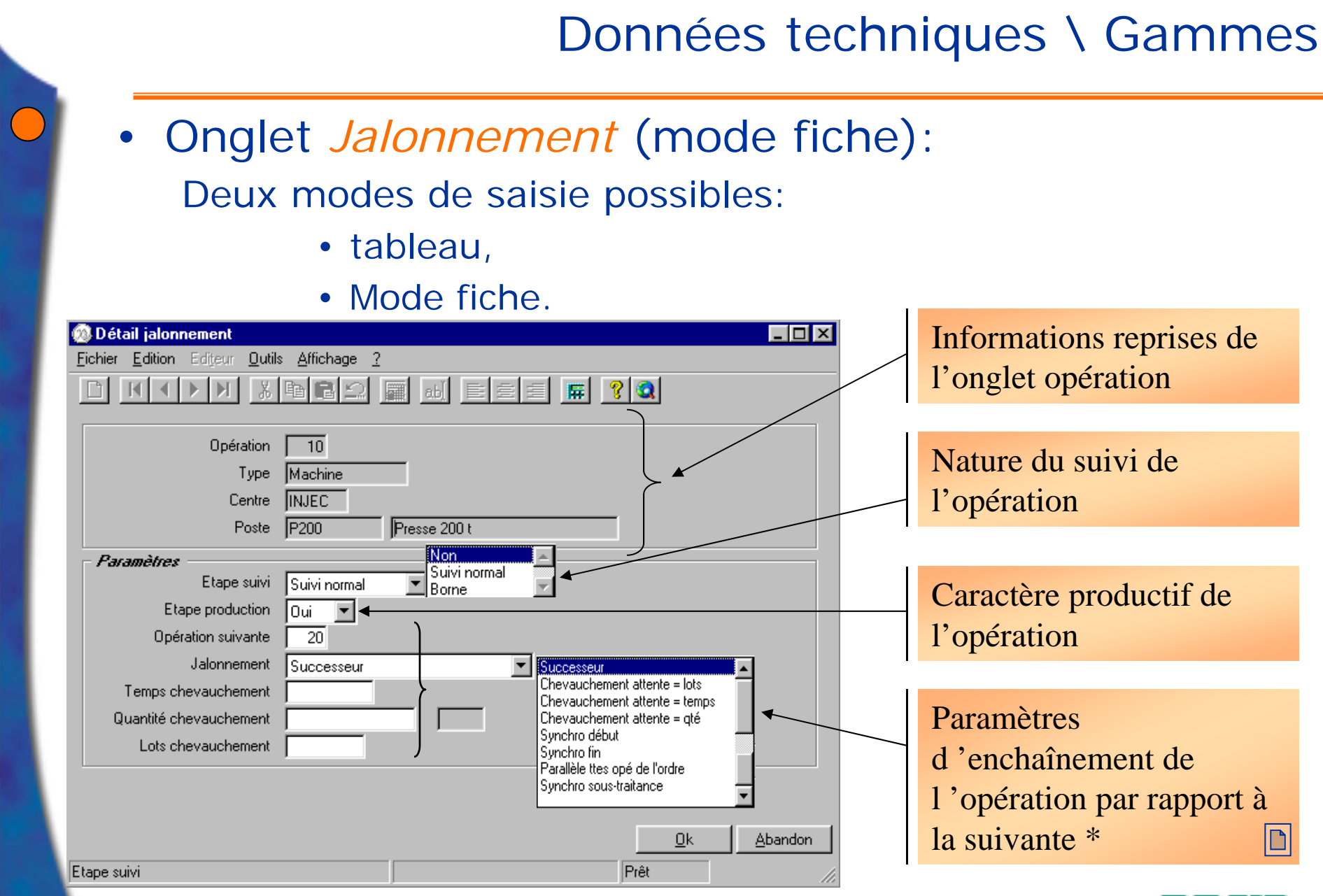

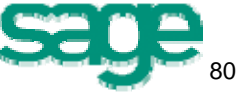

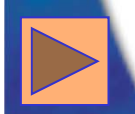

- Mode de jalonnement :
	- Application du mode de jalonnement choisi sur une opération à l 'opération suivante.

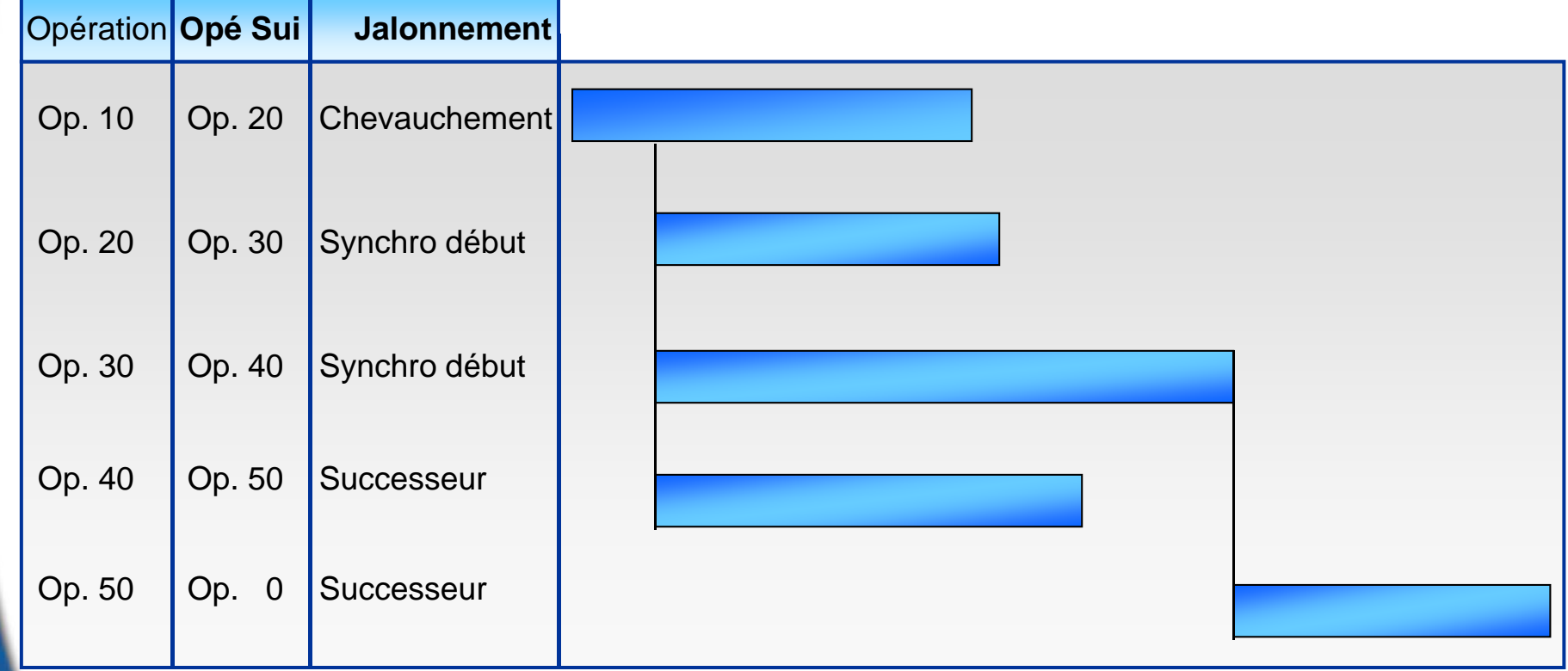

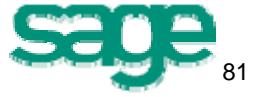

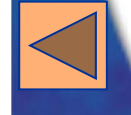

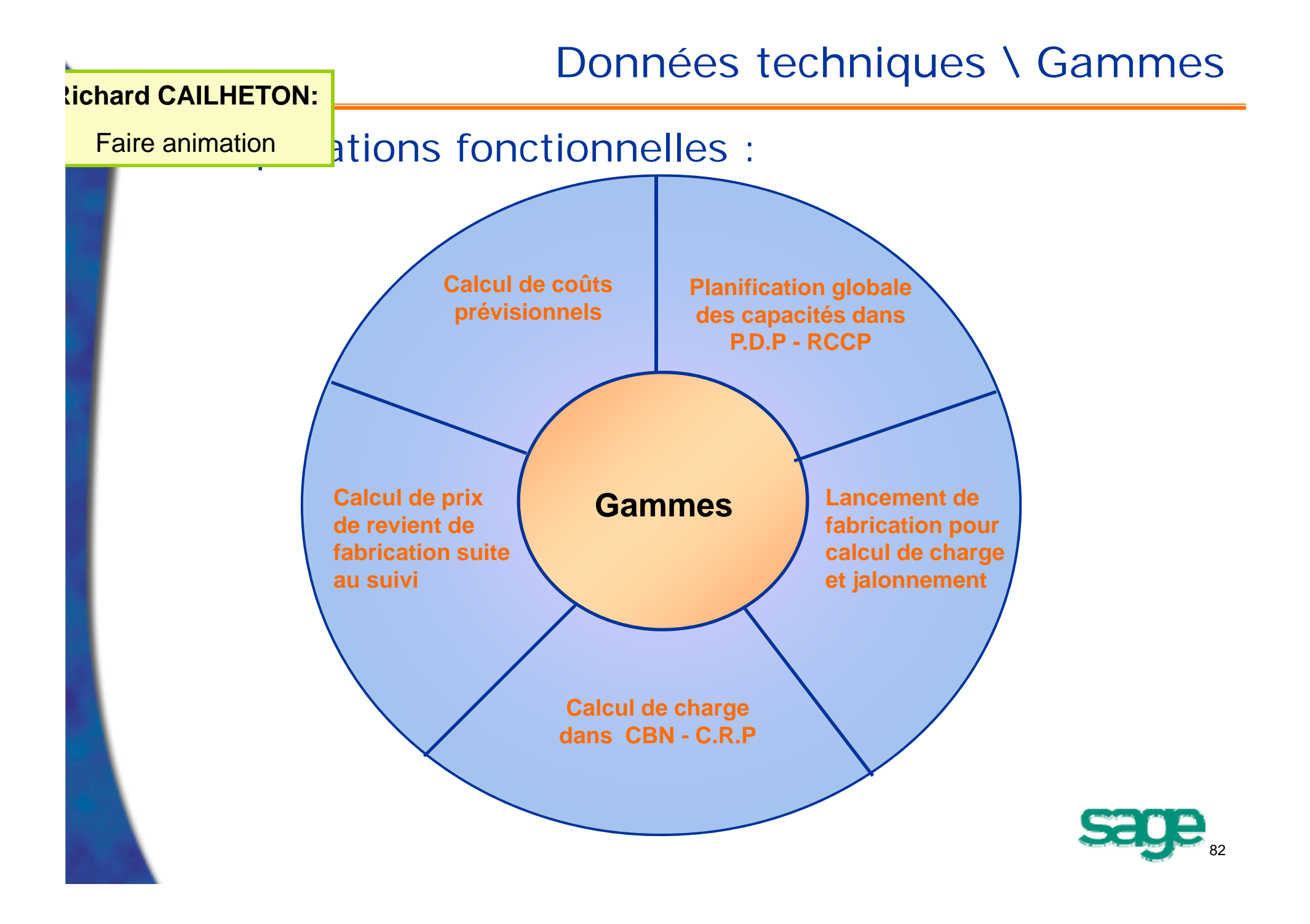

## Données techniques \ Gammes

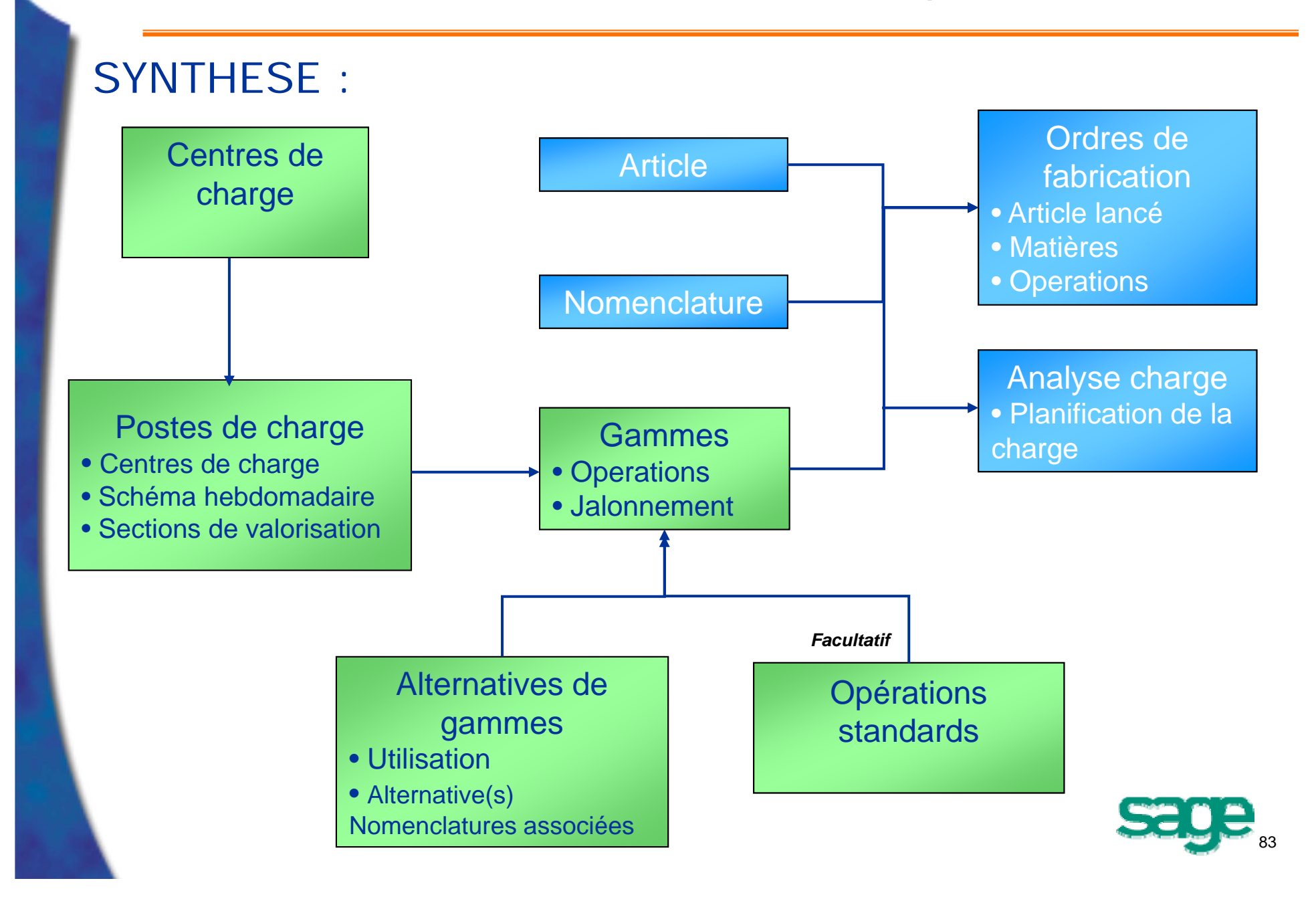